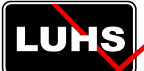

# UM-16 Manual für den Rubinlaser RL4000

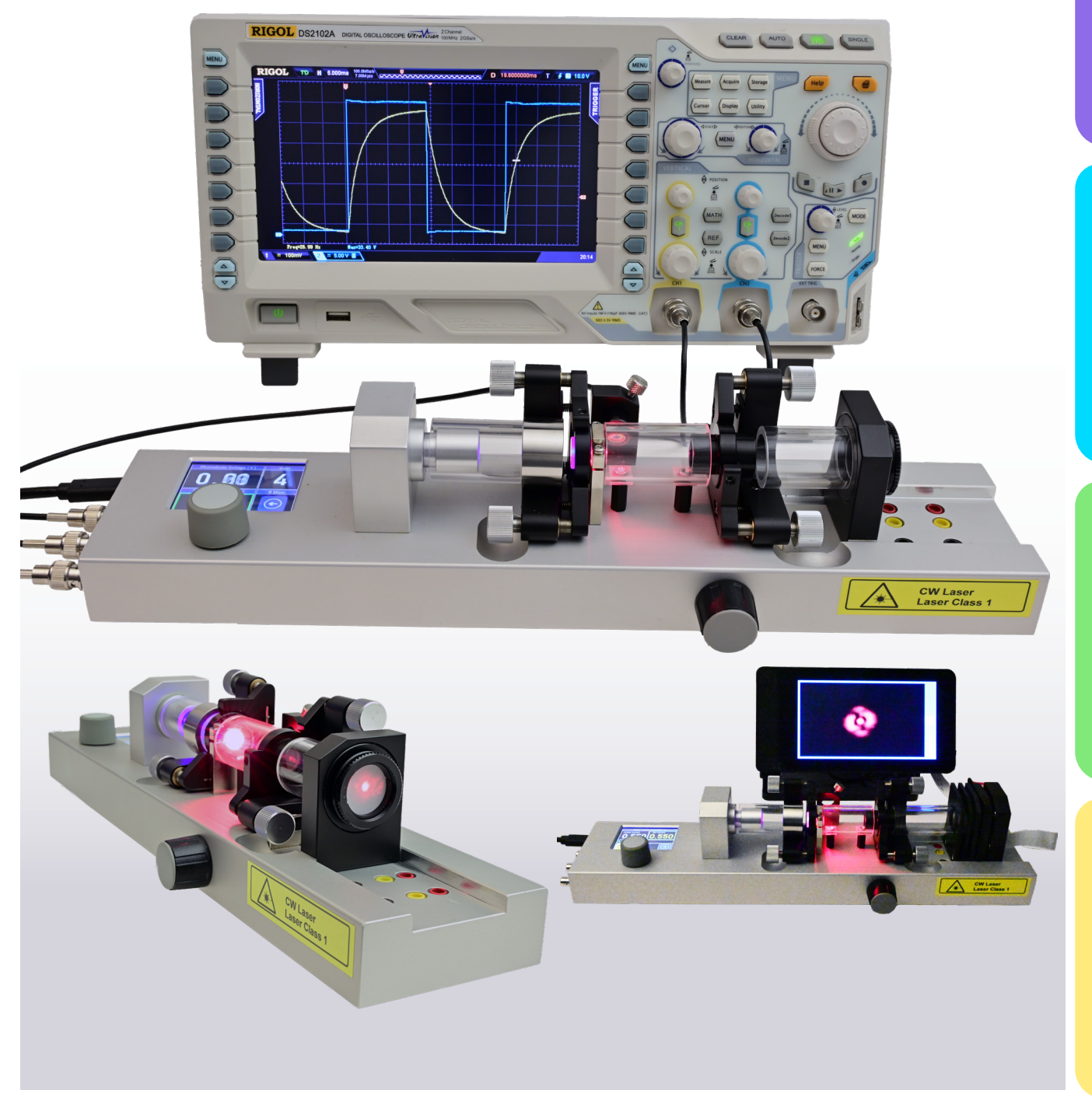

**Measurements** 

# Inhalt

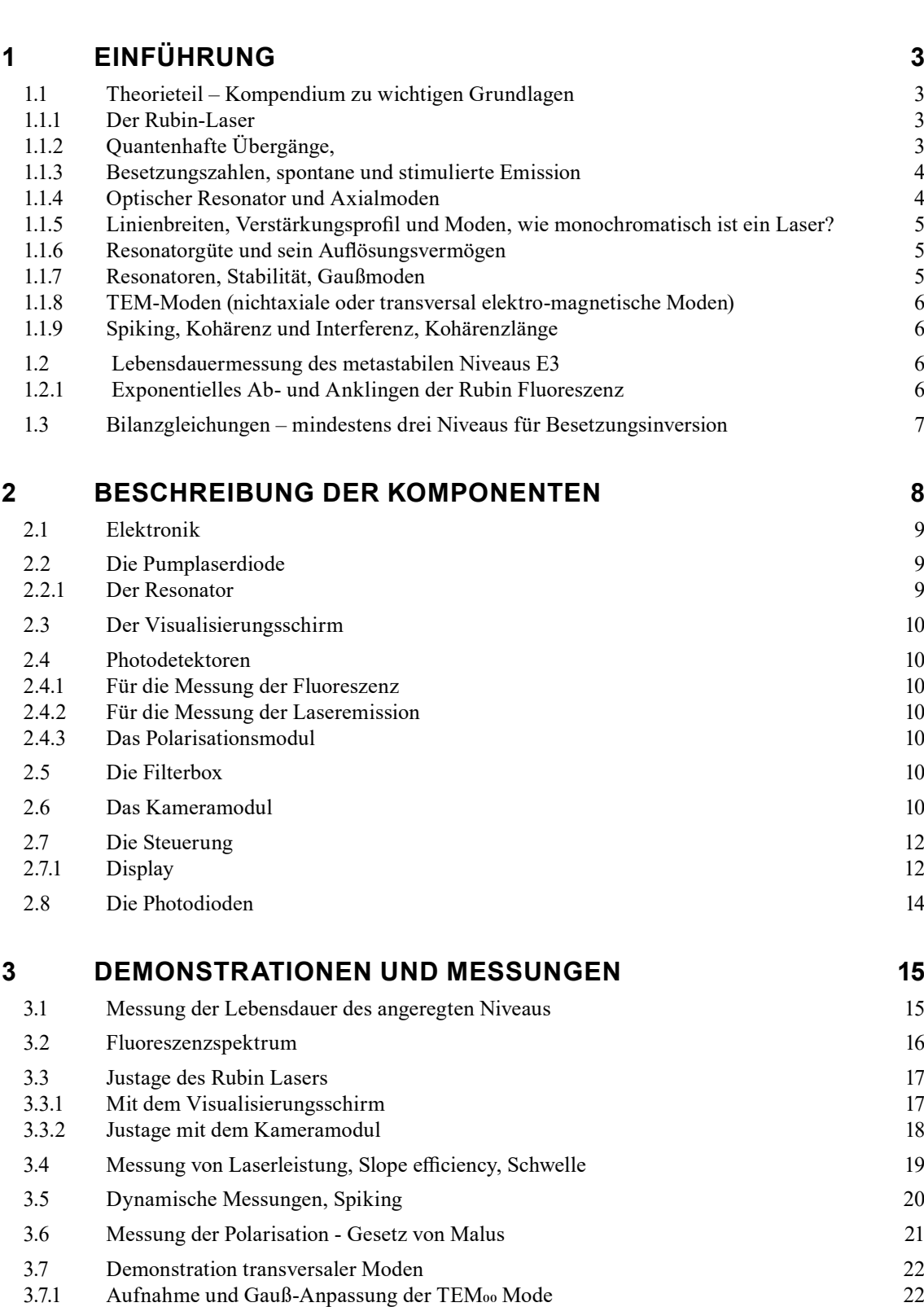

# <span id="page-2-0"></span>**1 Einführung**

# *1.1 Theorieteil – Kompendium zu wichtigen Grundlagen*

#### Zum Einstieg etwas zur Historie

Einsteins Arbeiten von 1917 über die Absorption und Emission von Licht legten den theoretischen Grundstein für die spätere Entwicklung von MASER und LASER, da neben der spontanen Emission die Möglichkeit der stimulierten Emission beschrieben wurde. So entstand 1954 der Ammoniak-Maser-Oszillator (Townes, Gordon, Zeiger). Die von ihnen dann 1958 entwickelte Theorie für optische Frequenzen zeigte die Möglichkeit auf, mittels stimulierter Emission in einem nun optischen Resonator kohärentes Licht zu erzeugen. Theodore Maiman präsentierte 1960 den allerersten Laseroszillator mit einem blitzlampengepumpten Rubinkristall. Im gleichen Jahr folgte der von Javan und Bennet entwickelte Gaslaser (He-Ne Laser). Basov baute bereits 1962 den ersten Halbleiter-Injektionslaser (Diodenlaser).

#### Drei Voraussetzungen für Laseroszillation

Um Laserstrahlung zu erzeugen werden mehrere Dinge benötigt:

1. Ein **aktives Material** in dem Lichtverstärkung durch stimulierte Emission möglich ist. Dazu muss dort eine **Besetzungsinversion** erzeugt werden können. Diese setzt ein drittes, metastabiles elektronisches Niveau mit einer langen Lebensdauer voraus, das bei Anregung des aktiven Materials effektiv - also sehr schnell bzw. mit einer großen Rate – befüllt werden kann. Daher kommen nur bestimmte Materialien in Frage.

2. Ein Pumpprozess mit dem das aktive Medium angeregt wird. Das kann optisch (Festkörperlaser, Farbstofflaser), elektrisch (Injektionslaser) oder z.B. auch durch einen chemischen Prozess (Excimerlaser) erfolgen.

3. Ein Laserresonator, der das in einer bestimmten Richtung emittierte Licht so in das aktive und angeregte Verstärkermedium rückkoppelt, dass es dort immer wieder durchläuft und dabei jeweils durch stimulierte Emission weiter verstärkt wird. Wie bei einer akustischen Rückkopplung zwischen Lautsprecher und Mikrofon bei einem Verstärker beginnt das System dann mit seinen Eigenfrequenzen zu oszillieren. Der Laserresonator besteht aus zwei dielektrischen Spiegeln mit sehr hohem Reflexionsgrad (99,9 % und 98%) für die Frequenz des Laserlichts.

#### **1.1.1 Der Rubin-Laser**

Geeignete aktive Materialien für Festkörperlaser sind z.B. Chrom (Rubin-Laser) oder seltene Erden, wie Neodym, Praseodym, (z.B. Nd:YAG oder Nd:Glass-Laser). Diese Atome bzw. Ionen werden in transparente Kristallgitter in so geringer Konzentration (ca. 0,05 Gew.%) eingebaut, dass sie dort nahezu vereinzelt vorliegen und eine Wechselwirkung zwischen ihnen nur durch das Licht möglich ist. Rubin ist ein chromdotierter Saphirkristall Cr<sup>3+</sup>:Al2O3. Das Energieniveauschema des Chroms im Saphirkristall ist in [Abb. 1](#page-2-1) vereinfacht dargestellt. Neben den beiden breiten Absorptionsbanden E2 bei 405 nm und bei 530 nm, die beide zum Pumpen geeignet sind, existiert ein – bei genauerem Hinschauen doppeltes – metastabiles Niveau E3 mit einer

langen Lebensdauer, die je nach Stärke der Dotierung zwischen 3 bis 3,5 ms beträgt. Ein sehr schneller Prozess, der wesentlich schneller als die Lebensdauer der Elektronen von ca. 10 ns in den E2-Pumpniveaus ist, sorgt dafür, dass diese sofort in das metastabile Niveau E3 entleert werden. So wird die Besetzungsinversion zwischen E3 und dem Grundzustand E1 aufgebaut als Voraussetzung für den Laserübergang E3→E1 mit der Wellenlänge von 694 nm. Eine Besetzungsinversion *N3>N1* wird erreicht, wenn mehr als die Hälfte der Chromionen im metastabilen Zustand sind,

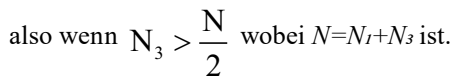

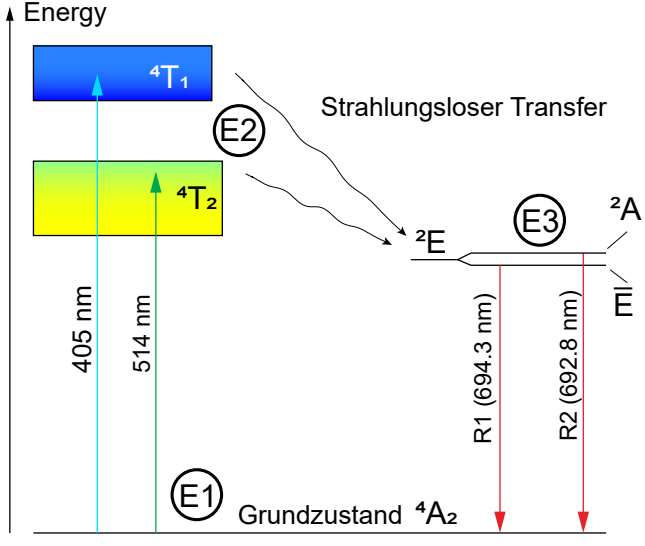

<span id="page-2-1"></span>**Abb. 1: Dreiniveauschema des Rubinlasers**

Da beim Rubinlaser Grundzustand und unteres Laserniveau identisch sind, muss zur Erzeugung der Besetzungsinversion enorm stark gepumpt werden. Aus diesem Grunde war man bis vor einigen Jahren der Meinung, dass der Rubinlaser nur mit einer gepulsten Pumpquelle (Blitzlampe) betrieben werden kann. W. Luhs und B. Wellegehausen [1,2] konnten erstmals 2019 zeigen, dass beim Rubinlaser auch bei Raumtemperatur cw-Betrieb erreicht werden kann. Das ist den heute verfügbaren neuen Lichtquellen in Form von Diodenlasern zu verdanken, da im Gegensatz zur Blitzlampe nun deren gesamte Lichtenergie zum Pumpen genutzt werden kann, wenn sie resonant in eine Absorptionsbande des Rubins eingestrahlt wird.

Beim Vier-Niveau-Laser ist die Besetzungsinversion einfacher zu erreichen, da das vierte Niveau, also das untere Laserniveau, stets schnell entleert wird.

Der Rubin-Kristall ist ein einachsiger Kristall und so geschnitten, dass die entstehende Laserstrahlung linear polarisiert ist.

# **1.1.2 Quantenhafte Übergänge,**

#### *von Bohr bis Einstein – Absorption, spontane und stimulierte Emission – Einstein Koeffizienten*

Elektronen besitzen gequantelte Energien, also nur diskrete erlaubte Energiezustände, die als Energieniveaus bezeichnet werden. Im klassischen Bohrschen Atommodell entsprechen diese Energiezustände Kreisbahnen mit verschiedenen Radien. Bahnen mit größerem Radius repräsentieren - entsprechend der Gleichsetzung von Radialkraft und Coulombkraft - einen jeweils höheren Energiezustand. Der elektronische Übergang zwischen zwei Bahnen, z.B.

<span id="page-3-0"></span>zwischen dem Grundzustand *n* und einem angeregten Zustand *m*, erfolgt sprunghaft. Dazu muss ein Photon mit der Differenzenergie *hν=Em-E<sup>n</sup>* absorbiert werden. Das Photon verschwindet und das Elektron geht in den angeregten Zustand *m* über. Nach seiner Lebensdauer von etwa 10 ns (10-8 s) im angeregten Zustand geht das Elektron wieder in den Grundzustand über und gibt dabei ein Photon mit genau dieser Energiedifferenz ab. Das bezeichnet man als spontane Emission eines Photons. Die spontane Übergangswahrscheinlichkeit *Amn* (Übergänge pro Zeiteinheit) ist der Kehrwert der Lebensdauer.

Hat man viele Atome mit Elektronen im angeregten Zustand, so kann man durch Einstrahlung von Photonen gleicher Frequenz die im aktiven Medium angeregten Elektronen zum sofortigen Übergang in den Grundzustand stimulieren. Man spricht von stimulierter Emission. Diese kann durch ein spontan emittiertes Photon ausgelöst werden. Die stimulierte Emission ist proportional zur Strahlungsdichte *u(ν)* des sie verursachenden eingestrahlten Feldes. Die gesamte Übergangswahrscheinlichkeit in den Grundzustand ist dann:

$$
P_{mn} = A_{mn} + u(v)B_{mn}.
$$

Die Phase der stimulierten Strahlung ist gleich der Phase des sie stimulierenden Feldes, somit ist diese Strahlung kohärent.

Die Absorptionswahrscheinlichkeit  $P_{mn}$  des äußeren Feldes ist proportional zu einem materialtypischen Koeffizienten  $B_{nm}$  und zum Strahlungsfeld  $u(v)$ . Die Koeffizienten  $A_{mn}$ ,  $B_{mn}$ *Bnm* nennt man Einstein-Koeffizienten.

### **1.1.3 Besetzungszahlen, spontane und stimulierte Emission**

Im thermischen Gleichgewicht gilt für ein System mit den Energieniveaus *E<sup>1</sup>* (Grundzustand) und *E<sup>2</sup>* (angeregter Zustand) mit den Besetzungszahlen *N1* und *N2* die Boltzmann-Relation

$$
N_2 = N_1 \cdot e^{-(E_2 - E_1)/kT} = N_1 \cdot e^{-h v/kT}
$$

.

Mit den Besetzungszahlen ist die Elektronendichte in den jeweiligen Zuständen gemeint.

Da sich die Absorption, diese ist proportional zu *N1*, und (spontane plus stimulierte) Emission, diese sind proportional zu *N2*, im thermischen Gleichgewicht die Waage halten gilt

$$
B_{12}N_1u(v) = A_{21}N_2 + B_{21}u(v)
$$
.

Löst man die Gleichung nach der Strahlungsdichte *u(ν)* auf und setzt *N2* gemäß der Boltzmann-Relation ein, so ergeben sich nach dem von Einstein erstmals durchgeführten Koeffizientenvergleich mit der Planck'schen Strahlungsformel einerseits *B21=B12=B* und andererseits das Verhältnis

$$
\frac{A_{21}}{B} = \frac{8\pi h v^2}{c^2}
$$

Daraus folgt dann das Verhältnis von spontaner Emission (inkohärente Strahlung) und stimulierter Emission (kohärente Strahlung) zu

.

$$
\frac{A_{21}}{B \cdot u(v)} = e^{hv/kT} - 1
$$

 . Für optische Frequenzen bei Zimmertemperatur ist die spontane Emission etwa  $10^{38}$  mal intensiver. Bei länge-

Prof. Dr. Ilja Rückmann, Dr. Walter Luhs - 2023

ren Wellenlängen wird das Verhältnis für die stimulierte Emission viel günstiger und wird bei 70 µm ungefähr Eins. Deshalb versteht man gut, dass erst der MASER (Microwave Amplification …) und später erst der LASER entwickelt wurde.

Um einen Laser zu betreiben muss die Besetzung im oberen Laserniveau größer sein als im unteren Niveau. Das erfordert einen Nicht-Gleichgewichtszustand, der als Besetzungsinversion bezeichnet wird und nur mit einem zusätzlichen metastabilen Niveau als oberes Laserniveau erreicht werden kann. Eine Besetzungsinversion ist mit weniger Pumpaufwand beim Vier-Niveau-Laser zu erzeugen, da als unteres Laserniveau ein weiteres Niveau vorhanden ist, das stets schnell entleert wird.

# **1.1.4 Optischer Resonator und Axialmoden**

Das aktive Medium im Nicht-Gleichgewichtszustand wirkt als optischer Verstärker, der mittels der spontan emittierten Photonen weitere angeregte Atome zur kohärenten Emission – allerdings in zufällige Richtungen - stimuliert. Der Verstärker allein reicht nicht aus, um Laseremission zu erzeugen. Es wird ein Rückkopplungsmechanismus mit Filter benötigt, um einen Oszillator für die gewünschte Frequenz zu erhalten. Die notwendige Rückkopplung wird durch den optischen Resonator – auch Kavität genannt – realisiert. Der Resonator besteht aus zwei Spiegeln, die die stimulierte Strahlung in einer ausgewählten Richtung immer wieder hin und zurück durch das aktive Medium senden, wodurch sie weiter verstärkt wird. Am Auskoppelspiegel wird ein gewisser Anteil (ca. 2 %) als nutzbarer Laserstrahl transmittiert.

Zwischen den zwei Spiegeln im festen Abstand L zueinander - auch Fabry-Perot-Interferometer genannt – können nur stehende Wellen existieren, deren Knoten sich an den Spiegeln befinden. Der Spiegelabstand L muss also einer halben Wellenlänge oder ganzzahligem Vielfachen der halben Wellenlänge entsprechen: L=n  $\lambda/2$ . Für die möglichen Resonanz- (oder Eigen-)frequenzen, die axiale oder auch longitudinale Resonatormoden genannt werden, gilt dann

$$
v_n = \frac{c}{n^*} \cdot \frac{n}{2L}
$$

mit n\* als Brechungsindex des Mediums zwischen den Spiegeln.

Da die Lichtwellenlänge sehr klein gegenüber der Resonatorlänge ist, ist die Ordnungszahl eine sehr große Zahl. Interessant ist daher nur der **Frequenzabstand** benachbarter axialer Moden

$$
\Delta v = v_{n+1} - v_n = \frac{c}{2Ln^*}
$$

.

Für unseren Rubinlaser (L≈5cm, n\*≈1) ergibt sich ein axialer Modenabstand von 3 GHz. Das ist z.B. messbar mit einer schnellen Photodiode und Frequenzanalysator oder mit einem Fabry-Perot-Etalon.

<span id="page-4-0"></span>Trotz quantenhafter Übergänge sind die Spektrallinien nicht scharf. Die sogenannte homogene oder natürliche Linienbreite (Halbwertsbreite der Linie) folgt aus der Unschärferelation

$$
\Delta E \cdot \Delta t = \frac{\Delta E}{\Delta v} \approx h
$$

wobei ∆ν die Frequenzunschärfe bedeutet. Aus der Lebensdauer angeregter Zustände folgt

$$
\frac{\Delta v}{v} \approx 10^{-8}
$$

Der Wellenlänge des Rubinlasers von 694 nm entspricht eine Lichtfrequenz von 432,3 THz. Daraus ergibt sich eine Frequenzunschärfe von 4,3 MHz.

.

Weitere Prozesse wie Verweildauer der Photonen im Resonator (Resonatorabklingzeit), Anzahl der Moden im Verstärkungsprofil des aktiven Mediums und Ausgangsleistung beeinflussen die tatsächliche spektrale Laserlinienbreite.

Das Verstärkungsprofil von Festkörperlasern liegt im Bereich von 300 bis 500 GHz, das entspricht einer Halbwertsbreite der Linie von 0,5 bis zu 1 nm. Daher können etliche Eigenfrequenzen des Resonators (Axialmoden) mit ihrem Frequenzabstand von 3 GHz vom aktiven Medium verstärkt werden. Hinzu kommen die später noch näher zu diskutierenden nichtaxialen Moden, die hochenergetisch in geringem Abstand neben den Axialmoden liegen. Dadurch enthält der Laserstrahl etliche verschiedene Frequenzen. Wenn exakt nur eine Axialmode verstärkt wird, ist die Strahlung monochromatisch. Dazu muss der Frequenzabstand der Axialmoden größer als die Breite des Verstärkungsprofils sein.

# **1.1.6 Resonatorgüte und sein Auflösungsvermögen**

Die Güte *Q* eines Resonators hängt von seinen Verlusten ab, also davon, wie viel Energie pro Schwingungsperiode der Resonatorfrequenz  $v_p$  den Resonator verlässt. Der wesentliche Verlust ergibt sich aus der Transmission *T* des Auskoppelspiegels. Aus der Güte

$$
Q = \frac{2\pi v_R L}{cT} = \frac{v_R}{\Delta v_R}
$$

ergibt sich das Auflösungsvermögen des Resonators  $\Delta v_{\rm p}$ . Für unseren Rubin-Laser mit 2% Spiegel-Transmission, Wellenlänge 694 nm und einer Resonatorlänge von ca. 0,05m ergibt sich  $\Delta v_R$ =19 MHz. Damit ist der Axial-Modenabstand von 3 GHz sehr gut beobachtbar.

# **1.1.7 Resonatoren, Stabilität, Gaußmoden**

Es gibt verschiedene Arten von Resonatoren mit entsprechend unterschiedlichen Stabilitätsbereichen [3]. Hier seien folgende genannt:

1. Resonator mit zwei plan-parallelen Spiegeln (sehr schwer justierbar),

2. Konfokaler Resonator mit zwei konkaven Spiegeln mit identischen Spiegelradien *R* und den Brennpunkten entsprechend jeweils bei *R/2* und einer stabilen Resonatorlänge von *L < 2R*.

3. Symmetrischer konzentrischer Resonator als Sonderfall deskonfokalenResonators,beidembeideSpiegeloberflächen auf einer Kugeloberfläche liegen und in der Mitte ein beugungsbegrenzter Punkt entsteht (stabil für *L ≤ 2R* ).

4. Unsymmetrischer konzentrischer Resonator bestehend aus einem konkaven und einem ebenen Spiegel, stabil für *L < 2R*. Hier wird die Hälfte des konzentrischen Resonators durch sein Spiegelbild, das am ebenen Spiegel entsteht, ersetzt.

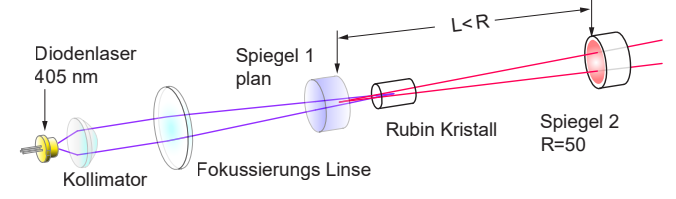

<span id="page-4-1"></span>**Abb. 2: Unsymmetrischer konzentrischer Resonator**

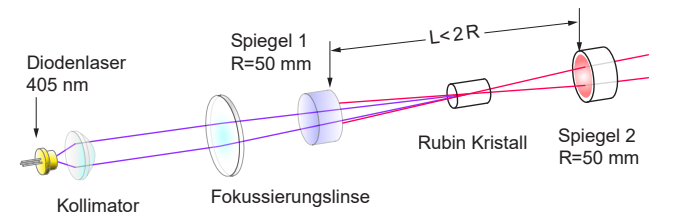

**Abb. 3: Symmetrischer konzentrischer Resonator**

W. Luhs und B. Wellegehausen konnten Raumtemperatur cw - Betrieb beim Rubin-Laser sowohl mit einem konzentrischen als auch mit unsymmetrischen konzentrischen (semiconcentric) Resonator erstmals zeigen [1, 2].

Beim cw - Rubin Experimental (Klasse 1) - Laser wird der semi-konzentrische Resonator verwendet. Das ist von außen daran zu erkennen, dass der Rubin-Kristall gleich neben dem ebenen Einkoppelspiegel angeordnet ist. Beide Spiegel sind dielektrische Spiegel, die jeweils aus mehreren, auf das Spiegelglas aufgebrachten dielektrischen Schichten bestehen. Die Schichtdicken und deren Brechungsindizes sind so berechnet, dass durch Mehrfach-Interferenzeffekte die gewünschten spektralen Transmissions- und Reflexionseigenschaften entstehen. So ist z.B. Einkoppelspiegel für die 405 nm - Pumpstrahlung des Diodenlasers transparent, aber für die rote Rubin-Emission mit *R*=99,9% hochreflektierend. Der Auskoppelspiegel reflektiert beide Wellenlängen mit *R*=98%. Hinter dem Auskoppelspiegel befindet sich ein zusätzliches Filter, dass evtl. Restpumpstrahlung absorbiert.

Die Laser-Strahlgeometrie wird durch Krümmung und Abstand der Spiegel festgelegt. Die Axialmoden haben einen gaußförmigen Strahlquerschnitt gemäß

$$
I(r) = I_0 \exp\left(-\frac{2r}{w^2}\right),
$$

wobei *r* der Abstand von der Achse und *w* der Strahlquerschnitt sind. Der minimale Strahlquerschnitt, die Strahltaille, befindet sich beim konzentrischen Resonator in der Mitte und hier beim semi-konzentrischen Resonator am Einkoppelspiegel ([Abb. 2](#page-4-1)).

Im Experiment kann die Gauß-Form der Axialmode (auch TEM<sub>00</sub> genannt) mittels Kamera und Raspberry-PI über<span id="page-5-0"></span>prüft, aufgezeichnet und mittels spezieller Software angepasst werden.

# **1.1.8 TEM-Moden (nichtaxiale oder transversal elektro-magnetische Moden)**

Da der im Resonator entstehende Laserstrahl auch eine laterale Ausdehnung hat, treten insbesondere mit zunehmender Leistung und bei nicht optimaler Resonatorjustierung nichtaxiale Moden auf, die als TEM-Moden bezeichnet werden. Die Ursache ist, dass die Phase der Lichtwelle nicht mehr über der ganzen Spiegelfläche konstant ist. Die Phase wechselt in verschiedenen Gebieten der Spiegelflächen, so dass mehrere Strahlenbündel im Laserstrahl vorhanden sind. Für die Resonanzfrequenzen dieser Moden gilt bei runden Spiegeln (Radius  $r_{\rm s}$ )

$$
f_{n,m,l} = c \sqrt{\left(\frac{n}{2L}\right)^2 + \left(\frac{X_{m,l}}{2\pi r_S}\right)^2}
$$

Unter  $X_{n,l}$  versteht man die *l-te* Nullstelle der Besselfunktion *m-ter Ordnung*. Die TEM - Moden liegen also hochenergetisch mit geringem Frequenzabstand, der von m und l abhängt und mit zunehmendem *m+l* wächst, jeweils neben den Axialmoden. Da deren Ordnungszahlen n sehr groß sind, gibt man diese bei den TEM - Moden nicht mit an.

In Abhängigkeit von der Geometrie des Laserstrahls (rund, rechteckig, zylindrisch, elliptisch), die sich u.a. aus der Form der Spiegel, dem Anregungsfleck und anderen Elementen, wie z.B. Brewsterfenstern bei Gaslasern, ergeben, unterscheidet man verschiedene Formen von TEM - Moden.

Im Experiment kann man die Strahlgeometrie und damit die Anzahl der Strahlbündel durch die Resonatorjustage beeinflussen und mit etwas Fingerspitzengefühl verschiedenste TEM - Modenbilder realisieren. Diese kann man besonders gut in der Nähe der Laserschwelle und bei weniger stabilem Resonator, also bei etwas verlängertem Resonator beobachten.

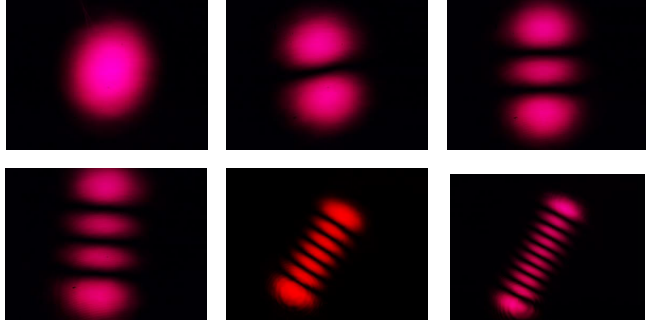

**Abb. 4: Hermite-Gauß Moden (rechteckig)**

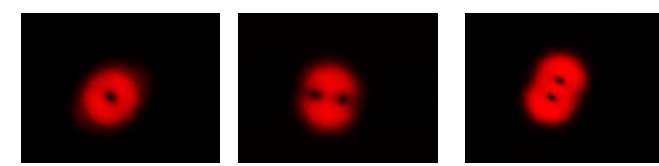

**Abb. 5: Laguerre-Gauß Moden (zylindrisch)**

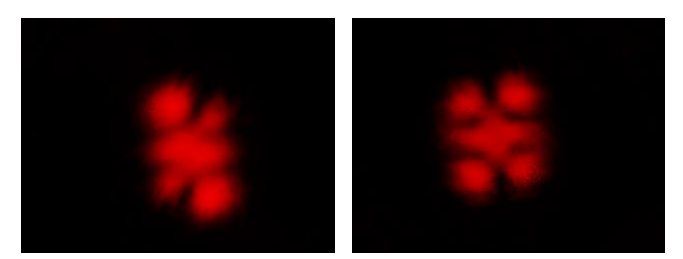

**Abb. 6: Ince-Gauß Moden (elliptisch)**

# **1.1.9 Spiking, Kohärenz und Interferenz, Kohärenzlänge**

Wird der Rubinlaser gepulst gepumpt, so beobachtet man, dass der Laserprozess erst um ca. 0,5 ms verzögert nach Beginn des Pumpimpulses einsetzt. Zeitlich aufgelöst sieht man, dass die Laserstrahlung anfangs aus einer Reihe von sogenannten "Spikes" (Lichtblitzen) besteht.

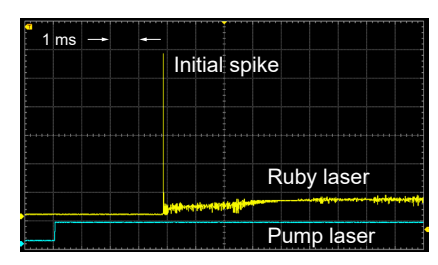

**Abb. 7: Dynamisches Verhalten des Rubin Lasers**

Interferenz setzt kohärente Wellenzüge voraus, die sich konstruktiv oder destruktiv überlagern. Man spricht von räumlicher Kohärenz, wenn die Strahlung vom gleichen Punkt ausgeht. Hinzu kommt, dass die quantenhaften Emissionsakte zeitlich begrenzt sind. Somit haben die einzelnen (photonenhaften) Wellenzüge eine begrenzte Länge und sind daher nur innerhalb einer Kohärenzzeit interferenzfähig. So ist bei klassischen Lichtquellen zwar Interferenz an dünnen Ölschichten auf Wasser beobachtbar, aber auf Grund ihrer Dicke nicht mehr an einer planparallelen Fensterscheibe. Kohärenzlänge und Kohärenzzeit hängen wie folgt zusammen:

$$
\Delta l = c \Delta t = c \, / \, \Delta v
$$

Daraus folgt, dass die Kohärenzlänge beim gepulst gepumpten Rubinlaser von der Spikedauer abhängt. Die Spikes sind mehr oder weniger unregelmäßig und stammen z.T. auch aus verschiedenen Stellen des Rubinkristalls. Dauerstrich- (cw-) Laser haben wegen der stimulierten, gleichphasigen Emission wesentlich größere Kohärenzlängen.

# *1.2 Lebensdauermessung des metastabilen Niveaus E3*

# **1.2.1 Exponentielles Ab- und Anklingen der Rubin Fluoreszenz**

Um die Lebensdauer *τ* des metastabilen Niveaus E<sub>3</sub> im Rubin zu messen, muss das Zeitverhalten der Fluoreszenz ohne Laserbetrieb untersucht werden. Die Anregung der Rubin-Fluoreszenz erfolgt mit Rechteckimpulsen. Jeweils nach Abschalten der Anregung (nach Ende des jeweiligen Rechteckimpulses) entleert sich das metastabile Niveau E3 mit der Zeitkonstanten 1/τ. Die Bilanzgleichung nach abgeschalteter Intensität (also nach Pumppulsende) lautet:

$$
\frac{dN_3}{dt} = -\frac{N_3}{\tau} \; .
$$

<span id="page-6-0"></span>Trennung der Variablen:  $(t)$ 3 3  $\frac{dN_3(t)}{dt_3(t)} = -\frac{1}{t}$  $N_3(t)$   $\tau$ 

$$
\text{Lösung:} \quad N_3(t) = N_{30} \exp\left(-\frac{t}{\tau}\right)
$$

3 3

 $\frac{1}{2}N_3$   $dN_3$ 

Halbwertszeit:  $\int_{0}^{\frac{1}{2}N_3} \frac{dN_3(t)}{dt}$ 

$$
\ln(N_3 / 2) - \ln(N_3) = -\frac{1}{\tau} t_{HWZ} \bigg|_{\text{bzw.}} 0.69 \tau = t_{HWZ}
$$

 $(t)$ 

 $dN_3(t)$ 

 $\int_{N_3}^{\frac{1}{2}N_3} \frac{dN_3(t)}{N_3(t)} = \int_{0}^{t_{HWZ}} \left(-\frac{1}{\tau}\right)$ 

 $N_3(t)$  <sup>J<sub>0</sub></sup>  $\tau$ 

*dt*

Der Zeitpunkt, an dem die Besetzungsdichte bzw. die Fluoreszenzintensität auf die Hälfte gefallen ist, heißt Halbwertzeit. Daraus kann die Zeitkonstante der Exponentialfunktion und damit die Lebensdauer des metastabilen Laserniveaus E3 sofort berechnet werden.

Ebenso kann das Anklingen der E3-Besetzung (nach Einsatzflanke des Rechteckpulses) gemessen werden. Dieser Prozess ist analog dem Aufladen eines Kondensators. Die Lösung ist durch die Funktion

$$
N_3(t) = N_{30}(1 - \exp\left(-\frac{t}{\tau}\right)
$$

gegeben, wobei N30 die durch die Pumpintensität und Impulslänge maximal erzeugbare Besetzungsdichte im Zustand E3 ist. Da das Material hier nicht zum Lasern gebracht wird, sondern nur bei geringer Anregungsintensität dessen Fluoreszenz untersucht wird, gilt N<sub>3</sub> « N<sub>1</sub>, so dass die Entleerung von N1 nicht berücksichtigt werden muss.

Es sind also gleiche Zeitkonstanten beim An- und Abklingen der Fluoreszenz zu beobachten.

# *1.3 Bilanzgleichungen – mindestens drei Niveaus für Besetzungsinversion*

Im einem Zweiniveausystem ist maximal fast nur eine Gleichbesetzung zu erreichen. Die Bilanzgleichung enthält Absorption, stimulierte Emission (proportional zum Einstein Koeffizienten B und zum Pump-Strahlungsfeld (Intensität) sowie die spontane Emission.

$$
\frac{dN_1}{dt} = -\frac{dN_2}{dt} = -B(N_2 - N_1)I + A_{21}N_2
$$

Eine anschauliche Begründung möge dafür ausreichen: Sobald die Hälfte aller Elektronen im oberen Niveau ist, sind die von der Besetzungsdichte des jeweiligen Zustands abhängigen Wahrscheinlichkeiten für Absorption (1  $\rightarrow$  2) und stimulierte Emission (2  $\rightarrow$  1) gleich groß. Die Besetzung des angeregten Zustands wird zusätzlich durch die spontane Emission reduziert, so dass nicht mal der Fall gleicher Besetzungsdichten erreicht werden kann.

Für eine Besetzungsinversion ist mindestens ein Drei-Niveausystem notwendig*.* Eine schnelle, strahlungslose Entleerung des durch Pumpstrahlung angeregten Niveaus E2

in ein metastabiles(langlebiges) Niveau E3 erfolgt im Bereich von Picosekunden. Dann spielt der Konkurrenzprozess, Entleerung von E2 nach E1 durch stimulierte und spontane Emission keine Rolle mehr. Die Besetzungsdichte im Zustand E3 steigt dann gegenüber dem durch Pumpen leerer werdenden Zustand E1. So kann eine Besetzungsinversion *N3>N1* erreicht werden. Der Laserübergang findet dann zwischen den Niveaus E<sub>3</sub> und E<sub>1</sub> (3  $\rightarrow$  1) statt.

Da der Zustand E2 sofort in den Zustand E3 entleert wird, da-

$$
mit also N \approx N_1 + N_3 \text{ ist, gilt}
$$

$$
\frac{dN_3}{dt} = -\frac{dN_1}{dt} = BIN_1 - \frac{N_3}{\tau}
$$

Im Gegensatz zum Zwei-Niveausystem fehlt hier jetzt in der Bilanzgleichung die stimulierte Emission durch den Pumpvorgang, also von E2 nach E1. Ein Umschreiben mit *∆N=N1-N3* und mit *N* sowie die Suche nach einem Minimum von *∆N* liefert letztendlich im Gegensatz zum Zwei-Niveausystem

$$
\Delta N = N \frac{1 - I/I_s}{1 + I/I_s} \ ,
$$

so dass nun oberhalb einer Sättigungsintensität  $I_s$  eine Besetzungsinversion erreichbar ist.

Literatur

[1] W. Luhs and B. Wellegehausen, "Diode pumped cw ruby laser," OSA Continuum 2, 184-191 (2019)

[2] W. Luhs et al. , (2021) J. Phys. Commun. 5, 085 012 [3]J. Eichler, H.J. Eichler, Laser - Bauformen, Strahlführung, Anwendungen, Springer-Verlag, 7.Auflage 2020

# <span id="page-7-0"></span>**2 Beschreibung der Komponenten**

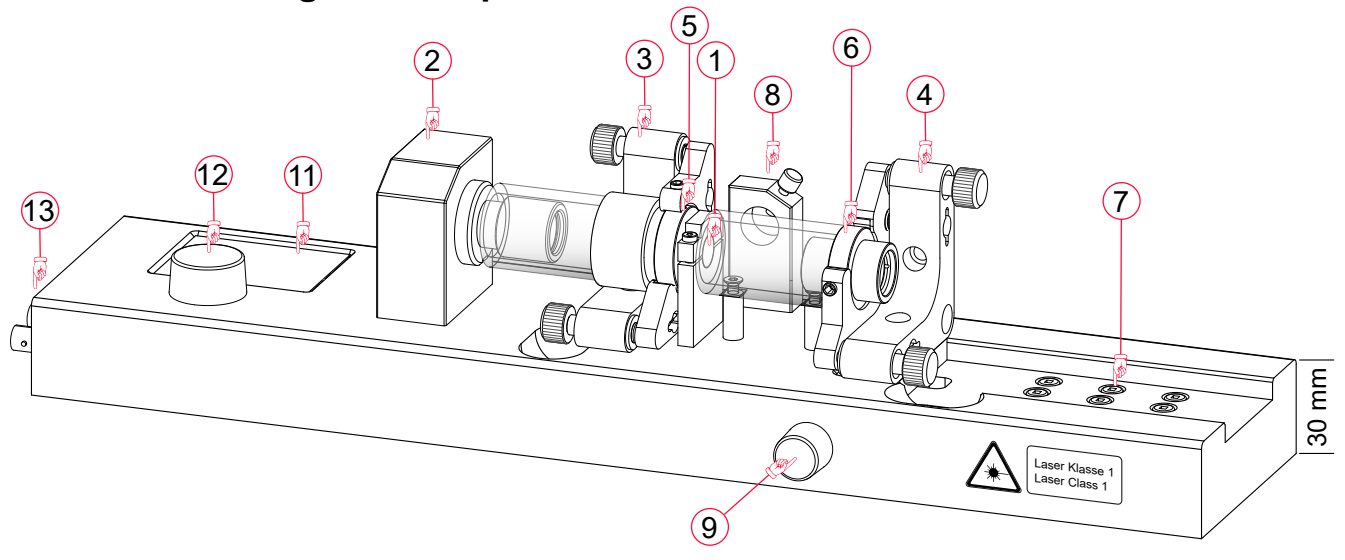

#### <span id="page-7-1"></span>**Abb. 8: Rubin Experimental-Laser**

Der cw Rubin Experimental-Laser ist ein Klasse 1 Laser. Er ist damit ein komplett sicherer Laser und somit in Praktika und gymnasialer Schulausbildung ohne weitere Schutzmaßnahmen, also auch ohne Laserschutzbrille, zum Experimentieren am Laser und mit dem Laser einsetzbar.

Ein Sicherheitskonzept sorgt dafür, dass aus dem Laser und beim Experimentieren mit dem Laser keine Strahlung austreten kann. Wird ein Experimentier-Element falsch gesteckt (7), so schaltet der Laser sofort ab. Die optische Achse verläuft mittig in Acrylglasrohren (A), so dass alles sehr gut beobachtbar ist und keine Gegenstände irgendeiner Art in den Strahlengang gebracht werden können.

Das Gerät ist kompakt und nur knapp 40 cm lang, die Stromversorgung erfolgt über USB-C mit einem Power-Delivery Steckernetzteil oder über eine geeignete Powerbank. Der Laser hat komplett justierbare Resonatorspiegel (3, 4) und einen längenverstellbaren Resonator. Der Auskoppelspiegel ist in Richtung der optischen Achse mit einem Drehknopf (9) an der Vorderseite des Basisblocks um etwa 6 mm definiert verschiebbar. Die Größe der Verschiebung des Auskoppelspiegels, bzw. die Resonatorlänge wird mit einem Messschieber ermittelt (siehe [Abb. 13](#page-8-1)). Mit der Feststellschraube (F) wird die gewählte Position fixiert.

Der Rubinkristall (1) befindet sich dicht hinter dem planen Einkoppelspiegel (5). Der Auskoppelspiegel (5) hat einen Krümmungsradius von 50 mm und befindet sich im Justierhalter (4).

Hinter dem Auskoppelspiegel (4) befinden sich drei Steckfelder (7) in die verschiedene Experimentiermodule eingesteckt werden können. Jedes dieser Module enthält einen EPROM, das von dem Mikroprozessor ausgelesen wird. Erst wenn das richtige Modul am richtigen Platz gesteckt ist, kann die Laserdiode eingeschaltet werden. Wird im laufenden Betrieb ein Modul entfernt, so wird die Laserdiode sofort abgeschaltet.

In den Halter (8) kann ein Photodetektor zum Messen des Fluoreszenzabklingens oder ein Halter für eine optische Glasfaser eingefügt werden, um das Fluoreszenzlicht des Rubinkristalles zu analysieren.

Über den Touch-Screen (11) des Displays wird nach Eingabe des Sicherheitscodes die Betriebsbereitschaft hergestellt. Das Menü ist selbsterklärend, wird aber auf Seite 12 detailliert beschrieben. Über den Button «Diode Laser» erfolgt die Auswahl zum cw-Laserbetrieb. Einstellbare Parameter wie Diodenlaserstrom, Modulationsfrequenz, Photodioden Parameter werden mit dem realen Drehknopf (12) eingestellt.

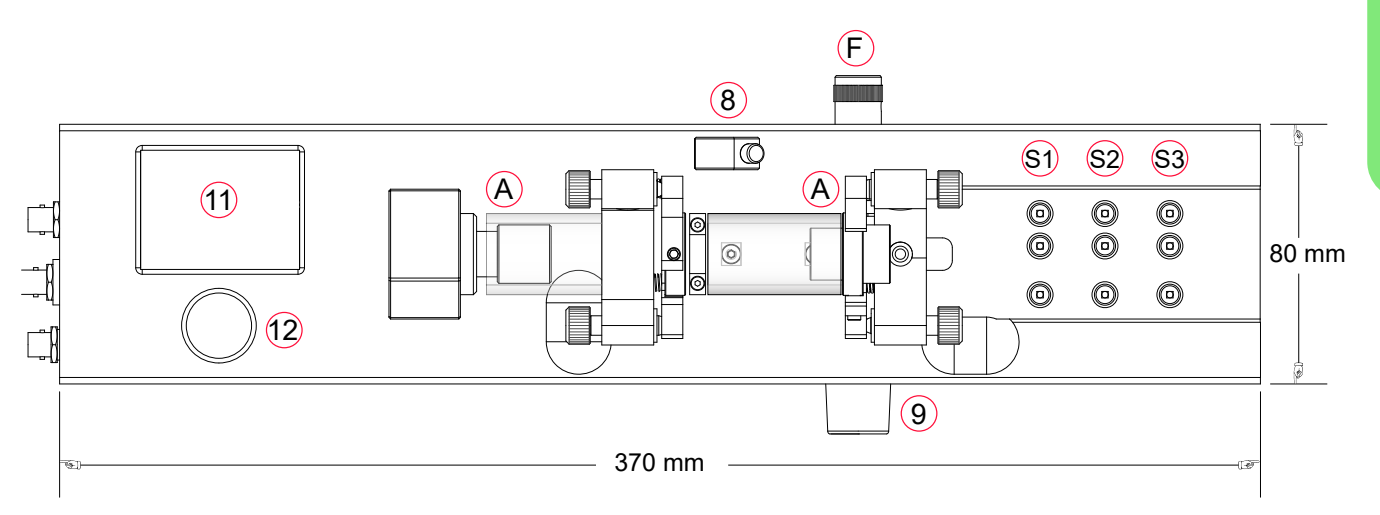

**Abb. 9: Rubin Experimental-Laserin der Draufsicht**

Experimental setup

Experimental setup

<span id="page-8-0"></span>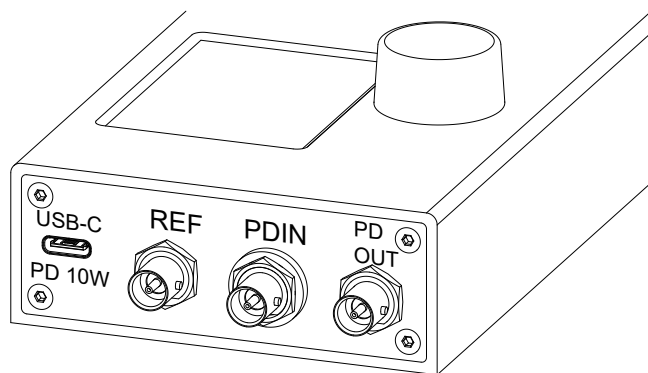

**Abb. 10: Die Anschlüsse des RL400**

<span id="page-8-2"></span>Die Stromversorgung erfolgt über das mitgelieferte USB-C Steckernetzteil mit der Power Delivery Technology. Die Elektronik des RL4000 fordert von dem USB-C - Netzteil eine Spannung von 9V ab. An der "REF" BNC - Buchse steht das digitale Signal der Pumplaserdiode zur Verfügung. Ist die Laserdiode eingeschaltet wird ein "High" Signal anliegen, und im ausgeschalteten Zustand ein "LOW" Signal. Wird die Laserdiode moduliert, so steht ein entsprechendes TTL Signal zur Verfügung, mit dem ein Oszilloskop getriggert werden kann. Die Photodioden werden mit ihren Mini - BNC Buchsen an dem Eingang "PDIN" angeschlossen. Die Elektronik des RL4000 konvertiert den Photostrom in eine lineare Spannung, die an dem Ausgang "PDOUT" zur Verfügung steht.

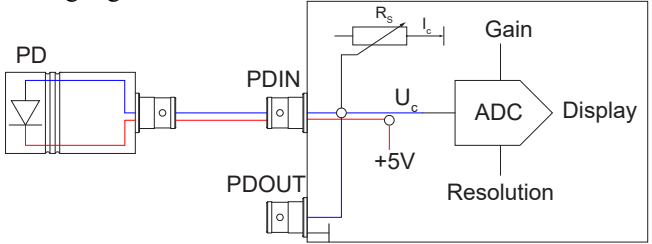

**Abb. 11: Photodetektor Schaltung**

Die Photodiode (PD) ist in Sperrrichtung an 5V angeschlossen. Der Photostrom fließt durch den Widerstand  $\text{R}_{_{\text{S}}}$  und erzeugt einen Spannungsabfall U<sub>c</sub>, der an der Buchse PDOUT zur Verfügung steht. Gleichzeitig wird die Photospannung UC von einem Analog / Digital Wandler (ADC) aufbereitet. Der interne Mikroprozessor erlaubt das Einstellen des Shuntwiderstandes als auch die Verstärkung des ADC über das Display.

# *2.2 Die Pumplaserdiode*

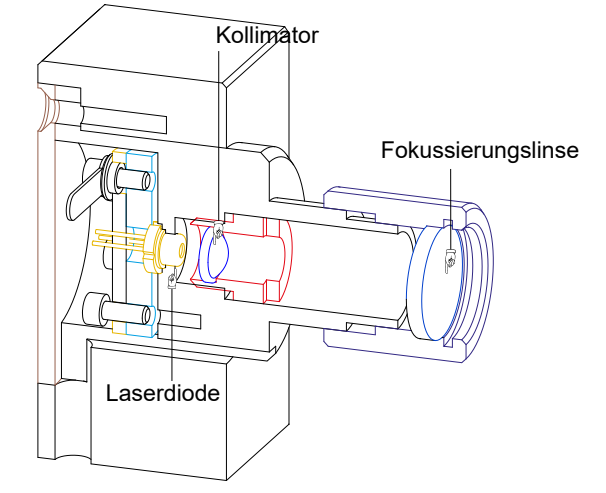

Die Laserdiode wird mit einem einstellbaren Strom betrieben, dessen Maximum auf 600 mA begrenzt ist. Das Gehäuse der Laserdiode ist ein TO18 Typ, bei dem der Kühlflansch einen Durchmesser von nur 5.6 mm besitzt. Deshalb ist eine sehr präzise Mechanikhalterung vonnöten, um die entstehende Wärme sicher abzuleiten. Die divergente Strahlung der Laserdiode wird mit einem Kollimator nahezu parallel eingestellt und anschließend mit einer plankonvexen Linse mit einer Brennweite von 50 mm fokussiert. Die Fokussierungslinse befindet sich in einem einstellbaren Objektiv, so dass der entstehende Fokuspunkt exakt im Rubinkristall liegt. Diese Einstellungen werden im Werk vorgenommen und können vom Benutzter nicht verändert werden.

# **2.2.1 Der Resonator**

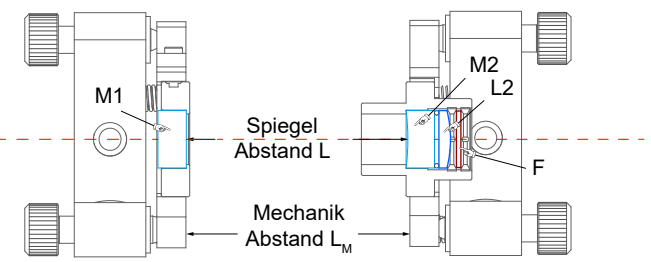

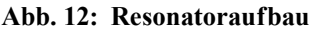

Der plane Spiegel M1 hat eine Spiegelschicht, die eine hohe Transmission für die Pumpwellenlänge von 405 nm (>90%) und eine hohe Reflexion (>99.98%) für die Rubinlaserwellenlänge von 694 nm. Der Spiegel M2 hat einen Krümmungsradius von 50 mm und die Spiegelschicht ist hochreflektierend für die Pumpwellenlänge und hat für die Rubinlaserwellenlänge ist eine Transmission von 1%.

Für den durch den Spiegel transmittierten Rubinlaserstrahl wirkt der Spiegel M2 als Zerstreuungslinse mit einer Brennweite von ca. -50 mm und täuscht eine größere Laserdivergenz vor. Deshalb befindet sich direkt hinter dem Spiegel M2 eine plankonvexe Linse (L2) mit einer Brennweite von ebenfalls 50 mm. Zur vollständigen Unterdrückung unerwünschter Restpumpstrahlung ist zusätzlich ein Rotfilter (F) eingesetzt, dass erst Strahlung ab 635 nm durchlässt.

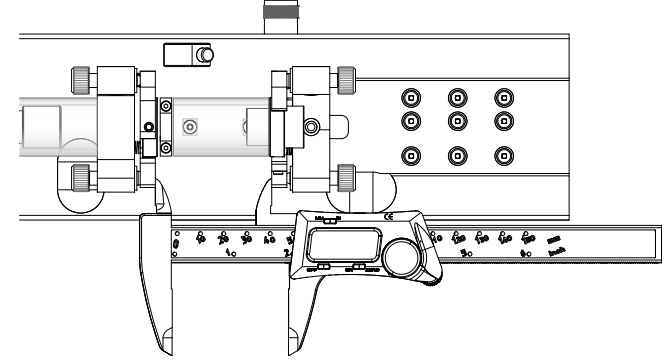

<span id="page-8-1"></span>Abb. 13: Messen des mechanischen Abstandes L<sub>M</sub>

Zur präzisen Bestimmung des Spiegelabstandes und damit der Resonatorlänge wird ein Messschieber benutzt, mit dem der mechanische Abstand L<sub>m</sub> zwischen den Spiegehaltern ermittelt wird.

Der gesuchte Spiegelabstand L ergibt sich dann zu L<sub>M</sub>-1 mm. Wird zum Beispiel  $L_{\text{M}}$  zu 51.2 mm ermittelt, so ist der Spiegelabstand L=50.2 mm.

<span id="page-9-0"></span>Für die Berechnung der optischen Resonatorlänge L<sub>opt</sub> muss berücksichtigt werden, dass der Rubinkristall eine Dicke von 5 mm und einen Brechungsindex von 1.7 hat.

Die optische Resonatorlänge berechnet sich dann zu:

$$
L_{opt} = L_{\text{Rubin}} \cdot n_{\text{Rubin}} + (L - L_{\text{Rubin}}) \cdot n_{L}
$$

Mit dem Stabilitätskriterium für den Rubinlaser

$$
L_c \le L_{opt} = 5 \cdot 1.7 + 45 = 53.5 \,\mathrm{mm}
$$

ergibt sich eine maximale Resonatorlänge für stabilen Laserbetrieb von 53.5 mm. Der Einstellbereich des Resonator des RL4000 ist 49 -54 mm.

#### *2.3 Der Visualisierungsschirm*

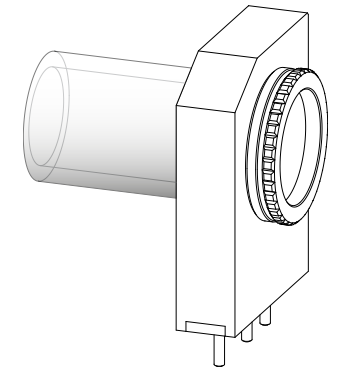

Dieses Modul enthält eine transparente Scheibe, auf dem der Rubinlaserstrahl oder auch nur dessen Fluoreszenz abgebildet wird. Das Modul gehört auf den ersten Steckplatz und wird als "Schirm" erkannt.

## *2.4 Photodetektoren*

#### **2.4.1 Für die Messung der Fluoreszenz**

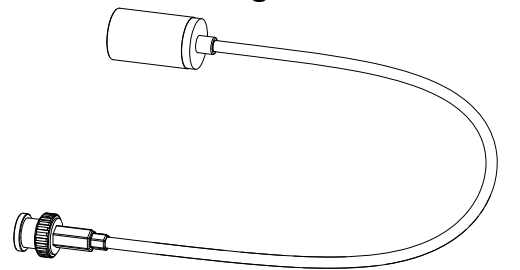

Dieser Photodetektor ist für die Messung der Fluoreszenz des gepumpten Rubinkristalles vorgesehen. Der Detektor wird in die seitliche Detektorhalterung (8) eingeführt und mit der Stellschraube fixiert, siehe [Abb. 8.](#page-7-1) Das BNC Kabel wird mit der "PDIN" BNC-Buchse verbunden (siehe Abb. [10](#page-8-2)).

#### **2.4.2 Für die Messung der Laseremission**

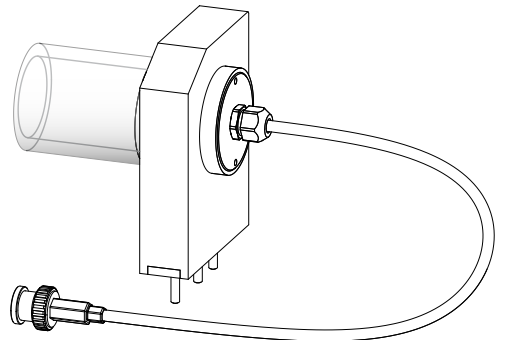

Dieses Photodetektormodul wird in den Steckplatz 1 eingesetzt und ist dafür vorgesehen die Rubinlaseremission zu

### **2.4.3 Das Polarisationsmodul**

Buchse verbunden (siehe [Abb. 10](#page-8-2)).

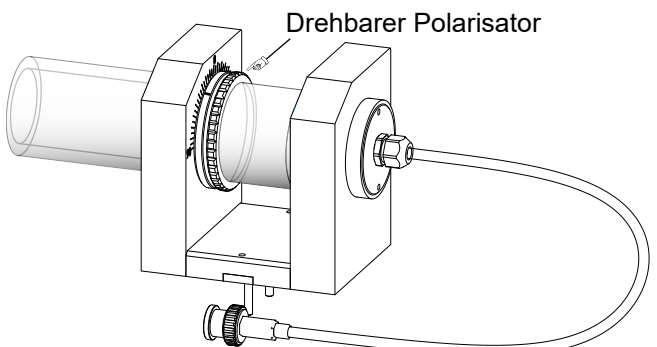

detektieren. Das BNC Kabel wird mit der "PDIN" BNC-

Dieses Modul wird auf dem Steckplatz 2 benutzt. In der vorderen Aufnahmeplatte mit Skala (-90 bis +90°) befindet sich ein drehbarer Polarisator mit einem Skalenstrich. Das BNC Kabel wird mit der "PDIN" BNC-Buchse verbunden (siehe [Abb. 10](#page-8-2)).

#### *2.5 Die Filterbox*

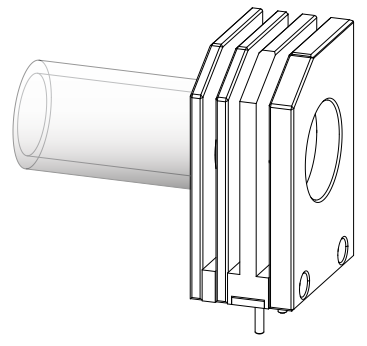

Die Filterbox dient der Aufnahme von 50x50 mm Filtern sowie Diarahmen mit optischen Strukturen.

#### *2.6 Das Kameramodul*

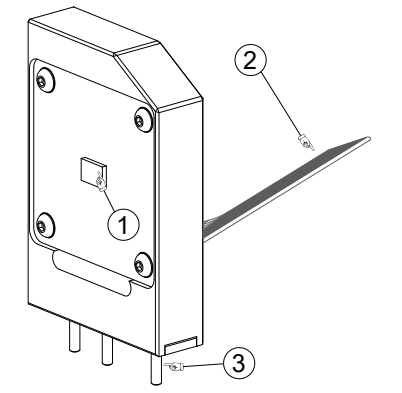

Dieses Modul benutzt die Raspberry Pi 12 MP Kamera und sie ist unter anderem für Industrie- und Verbraucheranwendungen konzipiert wurde und die ein Höchstmaß an visueller Wiedergabetreue und/oder die Integration von Spezialoptiken gestattet. In diesem Experiment wird nur den 12 MP Chip ohne IR-Sperrfilter benutzt.

Technische Daten

- kompatibel mit allen Raspberry Pi Modellen
- Sony IMX477R Sensor (1)
- 12,3 Megapixel Auflösung
- 7,9 mm Sensor-Diagonale
- 1,55  $\mu$ m × 1,55  $\mu$ m Pixelgröße
- 750 mm FPC-Kabel (2) für den Anschluss an einem Raspberry PI

Das Kameramodul wird auf dem Steckplatz 3 betrieben und erfordert gleichzeitig das Filtermodul auf Steckplatz 2. Das Modul ist mit einem Flachbandkabel fest mit dem Raspberry Pi mit Bildschirm verbunden.

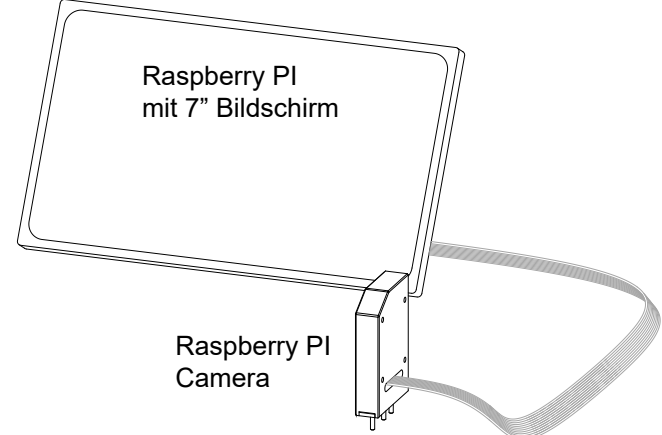

Um den Raspberry Pi zu starten wird das USB-C Netzteil mit dem Anschlußkabel verbunden. Zum Betrieb der Kamera befindet sich die Software PiCam2023.py im Verzeichnis /HOME/LE1600/LUHS. Zur Vereinfachung ist im Startmenü ein Button eingefügt, mit dem die Software

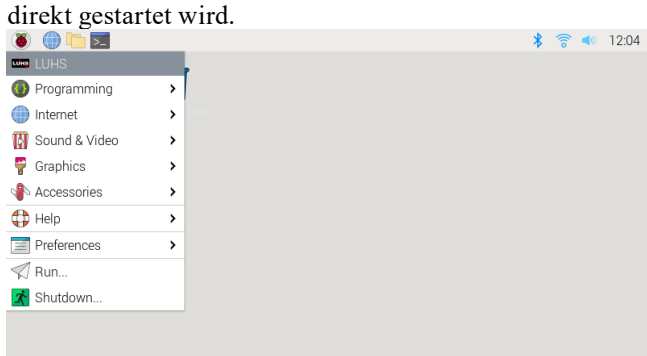

Abb. 14: Startbildschirm, Menu Eintrag "LUHS" aus**wählen.**

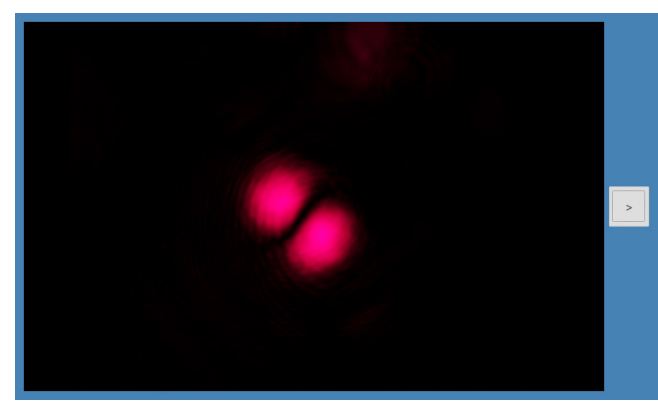

**Abb. 15: Das Bild der Kamera wird angezeigt. Nach Klick auf den Button mit Pfeil erscheint rechts neben dem Bild ein weiteres Menü mit Parametern zur Bildeinstellung.**

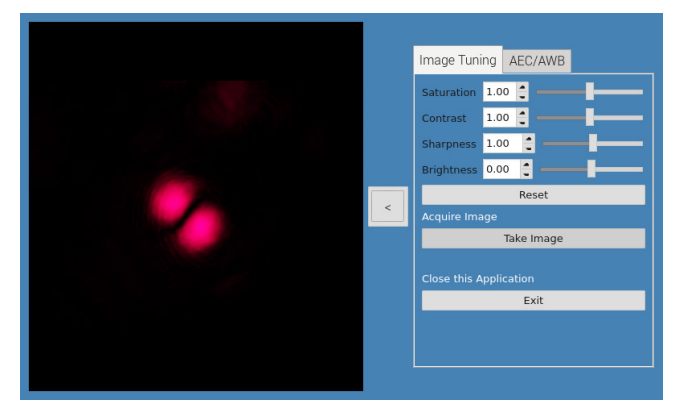

Das Tabulator Element hat zwei Karten, "Image Tuning" und AEC/AWB. AEC steht für "Automatic Exposure Control" und AWB für "Automatic White Balance". Beide lassen sich abschalten und manuell einstellen.

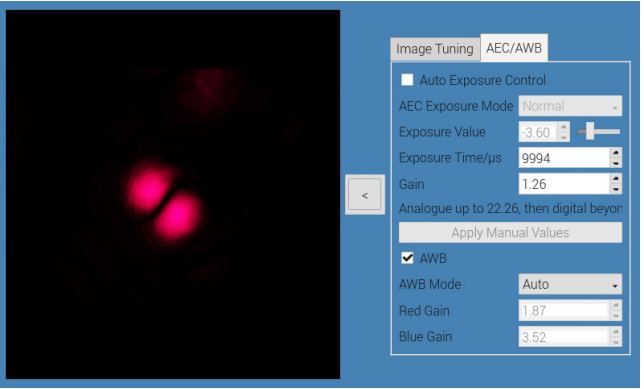

Hat man sinnvolle Einstellungen gefunden, so kann man das Kamerabild speichern.

Dazu klickt man auf den "Take Image" Button und der folgende Dateidialog wird angezeigt:

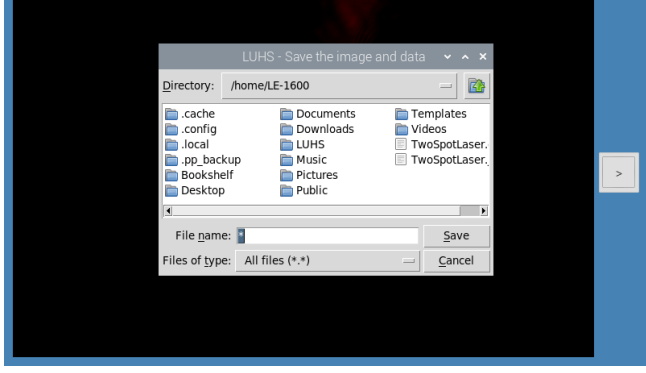

Man kann auch einen angeschlossenen USB-Stick auswählen. Es wird nur ein Dateiname (ohne Endung) eingegeben und auf "Save" gedrückt.

Es wird eine JPG Grafik vom dem Kamerabild in höchster Auflösung (4056 x 3040 = 12.33MB) gespeichert und eine numerische Datei, die die Werte der Intensität von jedem einzelnen Pixel enthält. Diese Datei ist eine CSV (Comma Separated Values) Datei und kann mit verschiedenen Auswerteprogrammen geöffnet werden. Diese Datei hat eine Größe von 70.6 Mbytes und es dauert einige 10 Sekunden bis der Speichervorgang abgeschlossen ist.

# <span id="page-11-0"></span>*2.7 Die Steuerung*

Der RL4000 Laser verfügt über zwei schnelle Prozessoren, wobei der eine permanent die Steckmodule überwacht und der andere auf Benutzereingaben reagiert.

# **2.7.1 Display**

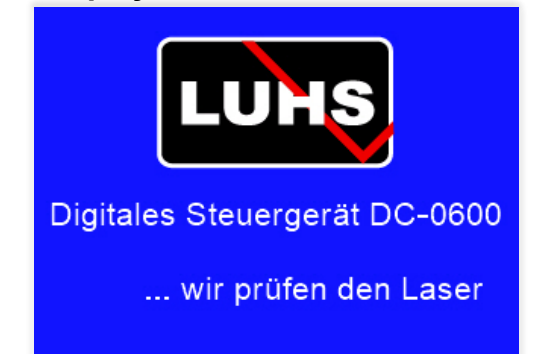

Nach dem Anschließen des USBC Steckernetzteils erscheint der Startbildschirm und fordert nach ein paar Sekunden den Benutzer auf, den Bildschirm zu berühren um fortzufahren.

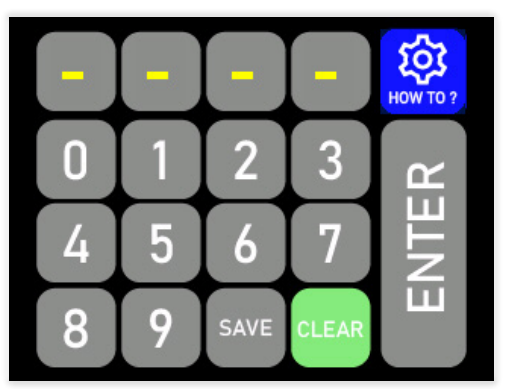

Danach erscheint der Bildschirm zur Eingabe der 4-stelligen PIN-Codes. Das Berühren des "HOW TO?" Buttons führt zum Hilfe Bildschirm.

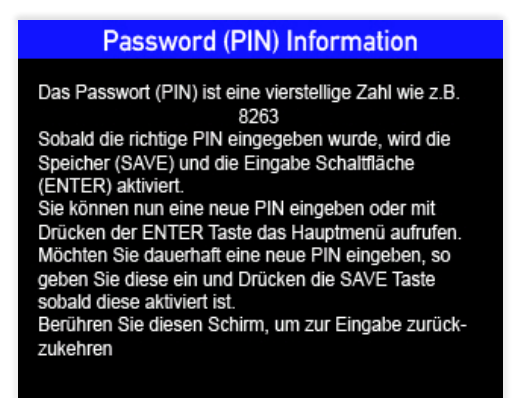

Nach Eingabe der korrekten PIN erscheint das Hauptmenü.

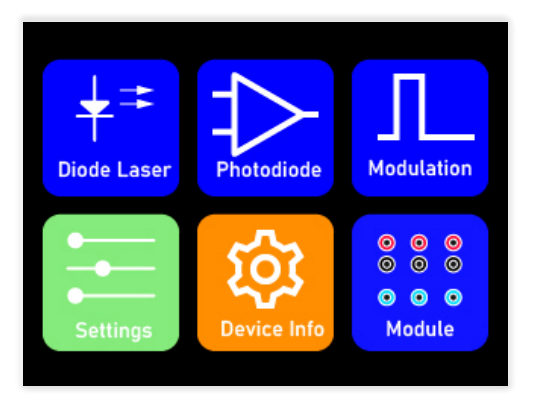

Prof. Dr. Ilja Rückmann, Dr. Walter Luhs - 2023

Hier werden 6 Auswahlmöglichkeiten angeboten, die im folgenden erläutert werden.

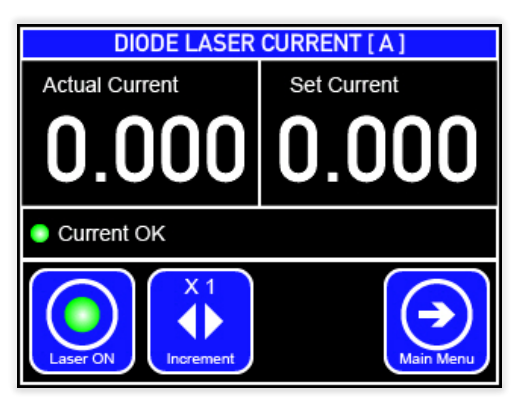

Das Laserdioden Menü zeigt den Istwert (Actual Current) des eingestellten Stroms (Set Current). Durch Berühren des "Set Current" Feldes wird dieses aktiviert und durch Drehen des Einstellknopfes der gewünschte Wert eingestellt. Mit dem "Increment Button" kann die Schrittweite von 1mA auf 10 mA erhöht werden. Nach Antippen des "Laser ON" Buttons startet der digitale PI - Regler und regelt den Diodenlaserstrom auf den eingestellten Sollwert.

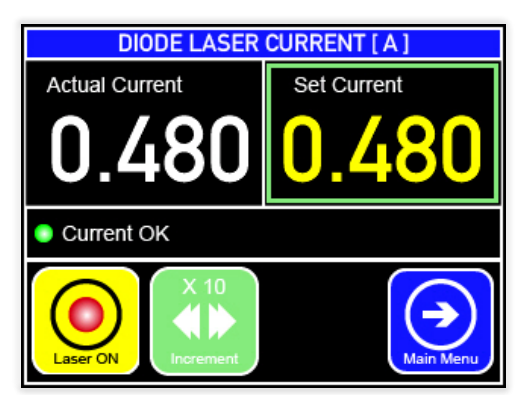

Der Diodenlaserstrom ist auf 480 mA eingestellt, der Laser ist eingeschaltet und die Schrittweite ist auf 10 eingestellt.

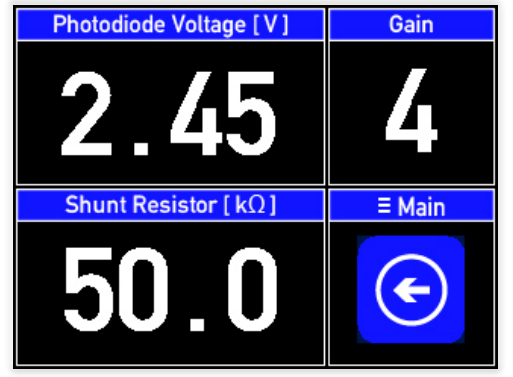

Experimental setup Experimental setup

Nach Berühren des "Photodiode" Buttons im Hauptmenü erscheint der Einstellbildschirm für den angeschlossenen Photodetektor. Durch wiederholtes Antippen des "Gain" Feldes wird die Verstärkung des Analog/Digital Wandlers auf 1, 2 4 oder 8 eingestellt und der gemessene Wert angezeigt. Durch Berühren des "Shunt Resistor" Feldes wird dieses aktiviert und der Shuntwiderstand der Photodiode wird durch Drehen des Einstellknopfes von 50 Ohm bis 50 kOhm eingestellt.

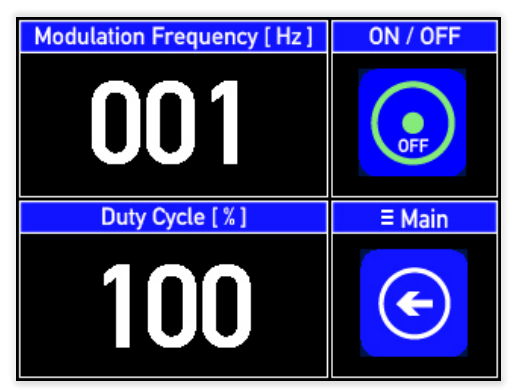

Nach Berühren des "Modulation"-Buttons im Hauptmenü erscheint der folgende Einstellbildschirm. Mit diesem Menü lässt sich die Laserdiode periodisch Ein- und Ausschalten, modulieren. Nach Antippen des "Modulation Frequency" Feldes wird dies aktiviert und mit dem Drehknopf kann die Modulationsfrequenz in einem Bereich von 1 - 999 Hz eingestellt werden. Der "Duty Cycle" ist das Tastverhältnis der Einschalt- zur Ausschaltdauer. Sind beide gleich lang, ist das Tastverhältnis 100%. Bei einem Wert von 50% ist die Einschaltdauer die Hälfte der Ausschaltdauer. Je kleiner das Tastverhältnis ist desto "blitzartiger" wird die Pumpdiodenlaser Emission. Die Modulation wird durch Berühren des "ON/OFF" Buttons ein oder ausgeschaltet. Sobald die Modulation der Pumplaserdiode aktiv ist, wird die PI Regelung abgeschaltet und der letzte Festwert beibehalten. Wechselt man nun zum Laser Menü ergibt sich das folgende Bild:

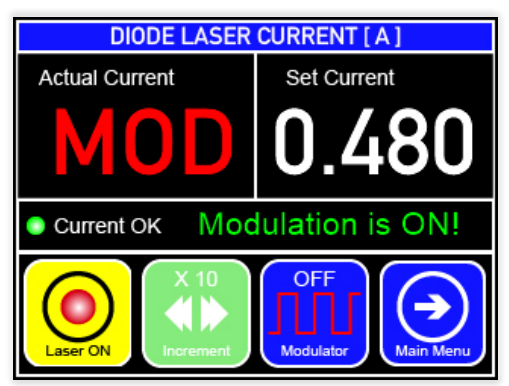

Die Strommessung ist wegen der Modulation abgeschaltet. Ein extra Button "OFF Modulator" erscheint, mit dem die Modulation wieder abgeschaltet werden kann.

| Information, Berühren → zurück |  |                   |
|--------------------------------|--|-------------------|
| Lichtquelle                    |  |                   |
| Wellenlänge                    |  | : 405 nm          |
| Max. Strom                     |  | : 250 mA / 100 mW |
| Serien Nr.                     |  | : 2202            |
| Hersteller                     |  | : LUHSDE          |
| Controller                     |  |                   |
| Serien Nr.                     |  | $-041247$         |
| Firmware Version: V2.1A        |  |                   |
| Display Version : D1.08        |  |                   |
| <b>Made in Germany</b>         |  |                   |

Im Informationsmenü "Device Info" werden Versionen und Hardwareeinstellungen angezeigt.

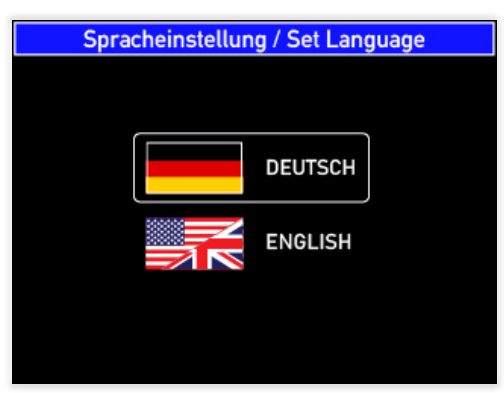

Im Menüpunkt "Settings" kann die Sprache Deutsch oder Englisch ausgewählt werden.

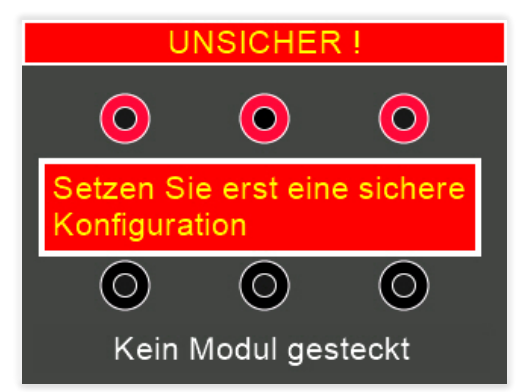

Nach Aufrufen des Menüpunktes "Module" erscheinen je nach gesteckten Modulen entsprechende Informationen. Ist kein Modul oder keine sichere Anordnung von Modulen gesteckt, so sind keine weiteren Menüpunkte aufrufbar

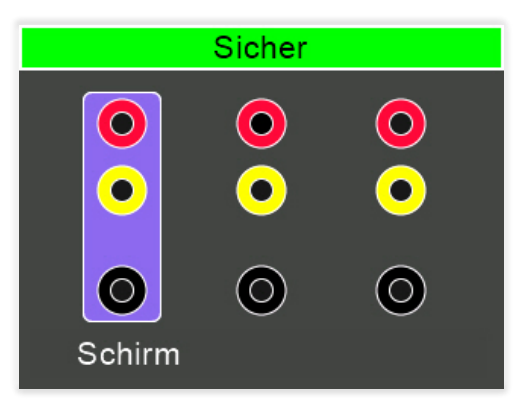

In diesem Fall ist der Schirm an der richtigen Stelle eingesteckt, die als sicher gilt.

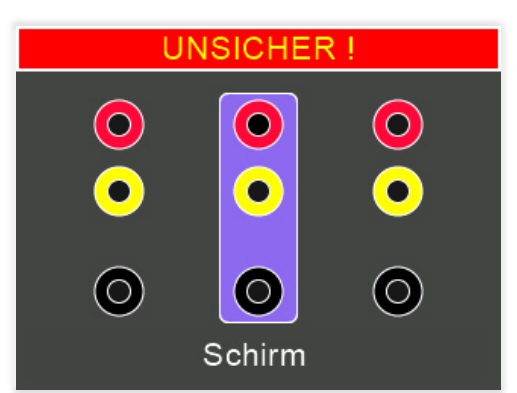

Wird der Schirm hingegen in eine falsche Stelle eingesteckt, erscheint zwar zwar der Modulname "Schirm" mit dem Hinweis "unsichere", also falsche Position. Der Laser schaltet ab bzw. ist nicht anschaltbar.

# <span id="page-13-0"></span>*2.8 Die Photodioden*

Die Eigenschaften der benutzten Photodioden sind im fol genden aufgelistet.

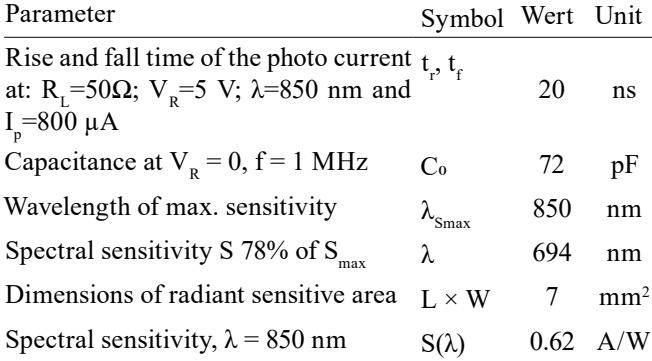

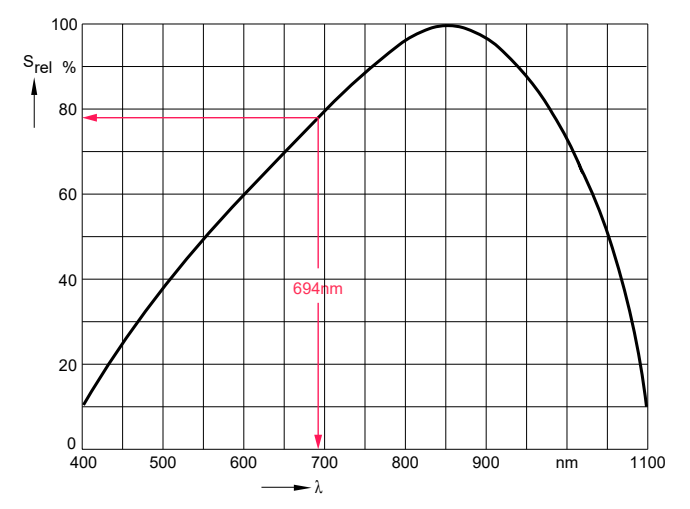

**Abb. 16: Spektrale Empfindlichkeitskurve**

Für die Wellenlänge von 694 nm des Rubinlasers haben die Detektoren eine spektrale Empfindlichkeit von

<span id="page-13-1"></span>
$$
S = 0.78 \cdot 0.62 = 0.48 \frac{A}{W}
$$

Das bedeutet, dass pro 1 W Lichtleistung ein Photostrom von 0.48 A fließt.

Gesetzt den Fall, man misst einen Spannungsabfall von 1 V an dem Shuntwiderstand von 1000 Ohm, so beträgt der Photostrom 1 mA (Ohmsches Gesetz). Die dazugehöri ge Lichtleistung beträgt demzufolge 2.08 mW. Somit kann die optische Leistung des Rubinlasers ermittelt werden, solange die gesamte Laserstrahlung auf die recht große Detektorfläche fällt.

# <span id="page-14-0"></span>**3 Demonstrationen und Messungen**

#### *3.1 Messung der Lebensdauer des angeregten Niveaus*

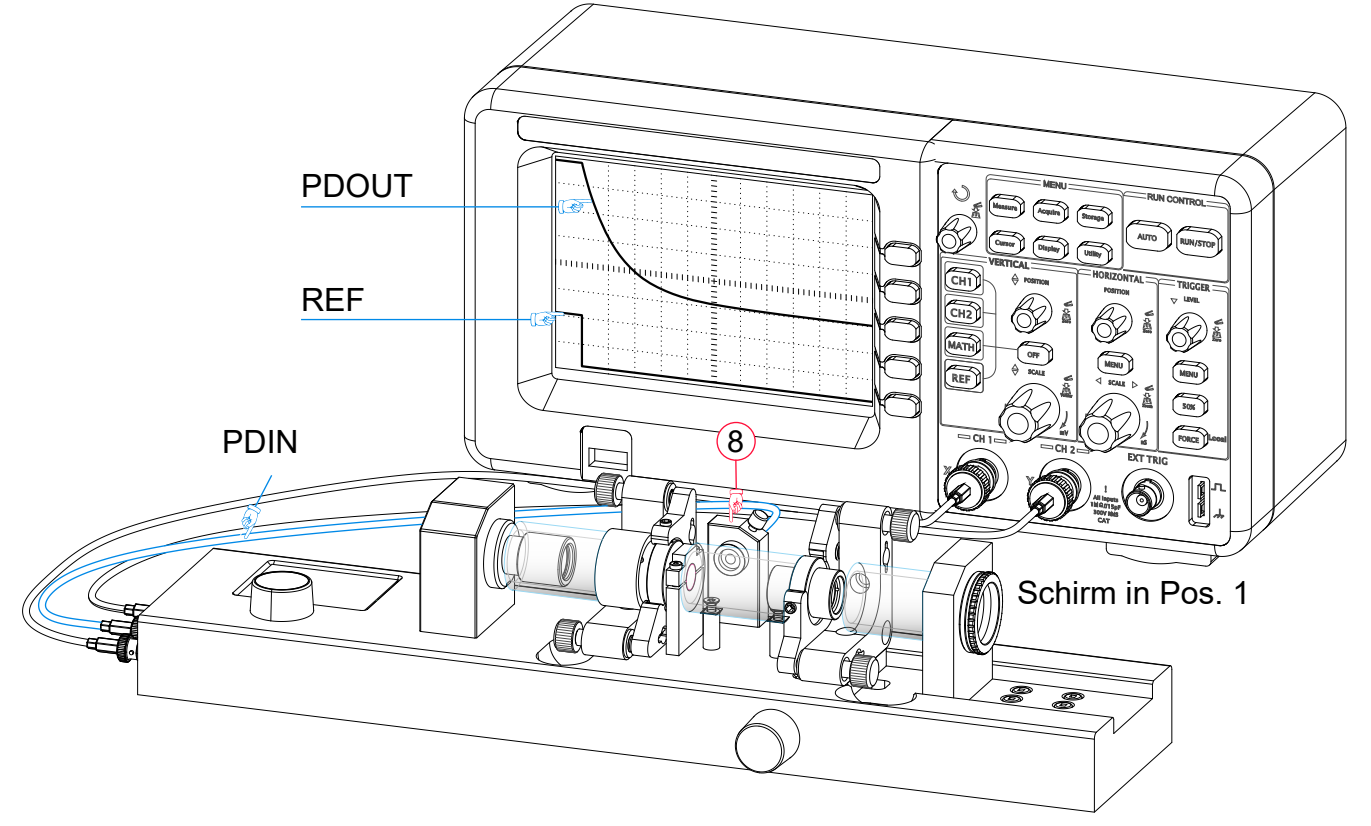

**Abb. 17: Aufbau zur Messung der Lebensdauer des angeregten Niveaus**

Für dieses Experiment wird der Photodetektor in den Halter (8) eingeführt und mit der Feststellschraube fixiert. Dabei sollte der Detektor möglichst weit eingeschoben werden, um möglichst dicht zum Rubinkristall zu gelangen. Des Weiteren wird ein Oszilloskop mit zwei Kanälen benötigt. Ein digitales Oszilloskop ist vorzuziehen, da dies die Speicherung des Bildschirmes als Grafik- oder Datendatei ermöglicht.

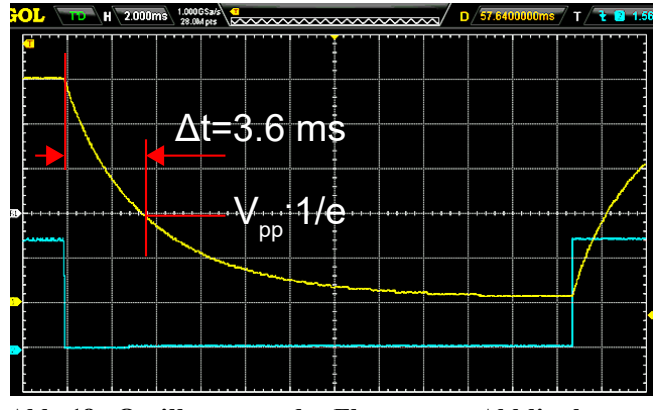

**Abb. 18: Oszillogramm der Fluoreszenz Abklingkurve**

Damit der Pumplaser eingeschaltet werden kann, muss zumindest der Schirm in der Position 1 gesteckt sein. Das Photodiodensignal (PDOUT) wird mit dem ersten Kanal und das Referenzsignal (REF) der Modulation mit dem zweiten Kanal des Oszilloskops verbunden. Die Triggerung wird für den zweiten Kanal mit fallender Flanke, also dem Abschaltsignal der Photodiode gesetzt. Der Shuntwiderstand der Photodiode sollte nicht größer als 10 kOhm gewählt werden und die Modulationsfrequenz sollte etwa 30 Hz betragen. Mit diesen Parametern und einem Strom von 600 mA

Prof. Dr. Ilja Rückmann, Dr. Walter Luhs - 2023

für die Laserdiode sollte sich ein Oszilloskopbild wie folgt ergeben:

Ausgehend von der Abklingkurve:

$$
I(t) = I_0 \cdot e^{-\frac{t}{\tau}}
$$

für *t=τ*

$$
I(t=\tau)=\frac{I_0}{e}
$$

Also genau dann, wenn die Intensität (oder Photospannung am Oszilloskop) auf den Wert von 1/e abgeklungen ist, ist die Lebensdauer τ erreicht. In diesem Beispiel wird eine Lebensdauer von 3.6 ms gemessen.

Für diese Messung muss der Pumpdiodenlaser den Rubinkristall zwar anregen, aber Laserbetrieb ist hierzu nicht notwendig. Die Messung kann also auch bei nicht justiertem Laserresonator durchgeführt werden.

<span id="page-15-0"></span>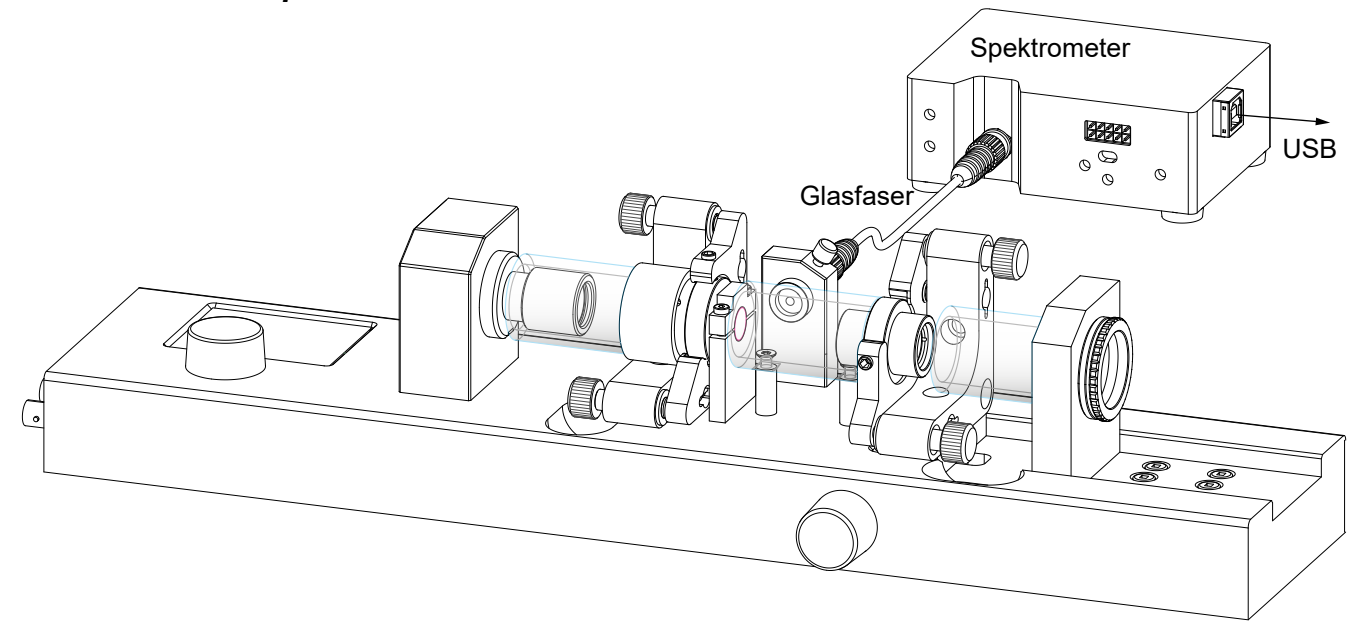

**Abb. 19: Messung des Anregungsspektrums mit einem fasergekoppelten Spektrometer**

Anstelle des Photodetektors wird ein Adapter eingeführt, der einen Anschluss für eine F-SMA Faser hat. Ein Glasfaserkabel mit beidseitigen F-SMA Steckern verbindet den Adapter mit dem Spektrometer. Die Fluoreszenzintensität ist genügend hoch, so dass man auf eine Abbildungsoptik verzichten kann. Zur Auswertung der aufgenommenen Spektren muss das Spektrometer über seinen USB Bus mit einem PC verbunden werden.

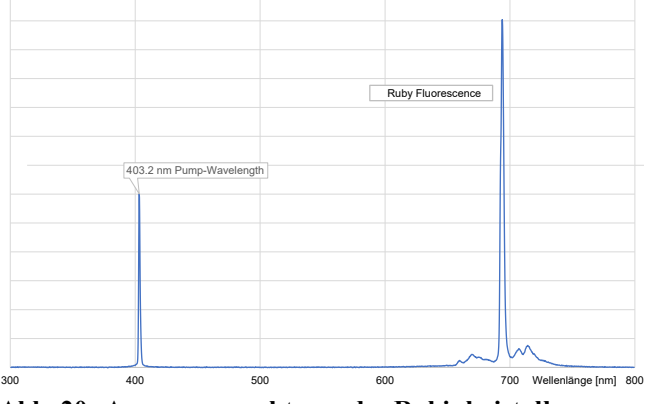

**Abb. 20: Anregungsspektrum des Rubinkristalles**

Neben der Pumpwellenlänge bei 405 nm erkennt man das kräftige Spektrum um 694 nm. Neben dem Hauptpeak bei 694 nm beobachtet man noch einige schwächere Nebenlinien.

# <span id="page-16-0"></span>*3.3 Justage des Rubin Lasers*

Unter Justage des Lasers versteht man die zueinander parallele Ausrichtung der Resonatorspiegel. Zu diesem Zweck sind die Spiegel in präzise Justierhalter eingebaut, mit denen der jeweilige Spiegel unabhängig in horizontaler oder vertikaler Ausrichtung durch Drehen der Justierschrauben gekippt wird. Sind die Spiegel parallel eingestellt und andere relevante Parameter wie Pumpleistung und Resonatorlänge geeignet gewählt, so wird der Laser "anspringen". Die Pumpleistung wird dann zuerst auf den maximalen Wert eingestellt. Dies geschieht durch Einstellen des Diodenlaserstroms auf den maximalen Wert.

Wie erkennt man nun, ob die Resonatorspiegel parallel zueinander und senkrecht zur Pumpstrahlung ausgerichtet sind? Bei maximaler Pumpleistung schaut man in den Rubinkristall.

Bei maximaler Pumpleistung verursacht die fokussierte Strahlung der Pumplaserdiode im Rubinkristall eine scharfe .Fluoreszenzlinie (A). Die Lage der Spur (A) wird durch die fest eingestellte Laserdiode vorgegeben. Die von dem gegenüberliegenden Spiegel (M2) zurück reflektierte Strahlung erzeugt ebenfalls eine Fluoreszenzspur (B) im Rubinkristall. Der M2 Justierhalter wird nun so justiert, bis die Spur (B) mit (A) ineinander zu liegen kommt.

Dieser Schritt kann bereits ausreichen, damit die Laseroszillation einsetzt, das ist jedoch relativ selten. Es ist ein weiterer Schritt erforderlich, um dies zu erreichen.

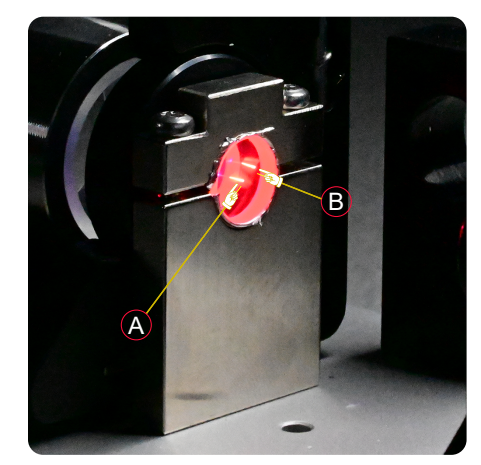

**Abb. 21: Fluoreszenzspuren im Rubinkristall**

Dieser Schritt kann mit Hilfe des Visualisierungsschirms oder mit dem Kameramodul durchgeführt werden. Beiden Methoden liegt der Gedanke zugrunde die im Resonator umlaufende Fluoreszenzstrahlung zu nutzen.

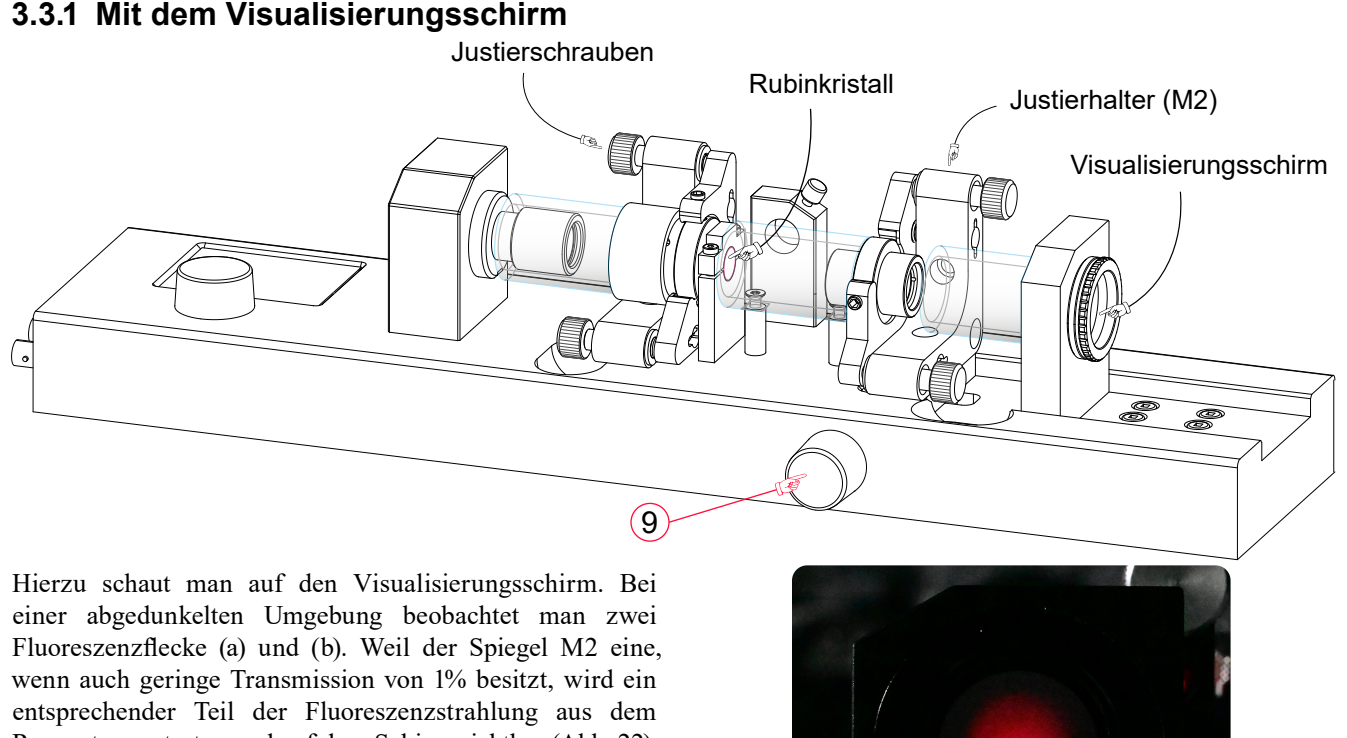

Resonator austreten und auf dem Schirm sichtbar ([Abb. 22](#page-16-1)). Sollten die Fluoreszenzflecke nicht so deutlich sichtbar sein wie in der [Abb. 22](#page-16-1), so verkleinere man die Resonatorlänge durch entsprechendes Drehen des Einstellknopfes (9).

Durch Justieren des Spiegels M2 bringt man nun beide Flecke übereinander.

<span id="page-16-1"></span>**Abb. 22: Fluoreszenzflecke auf dem Visualisierungsschirm**

b

17

<span id="page-17-0"></span>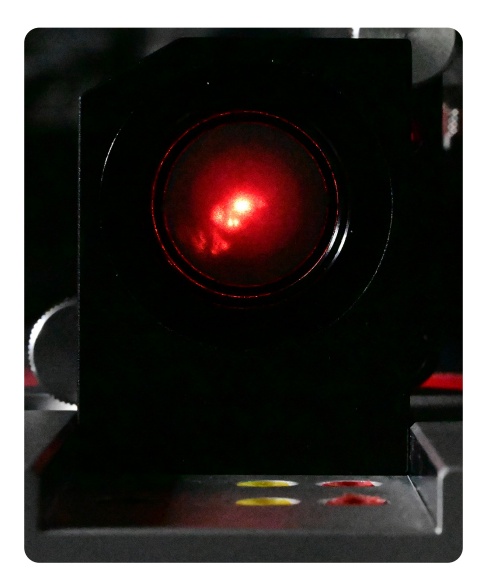

Abb. 23: Der Laser ist "an"!

# **3.3.2 Justage mit dem Kameramodul**

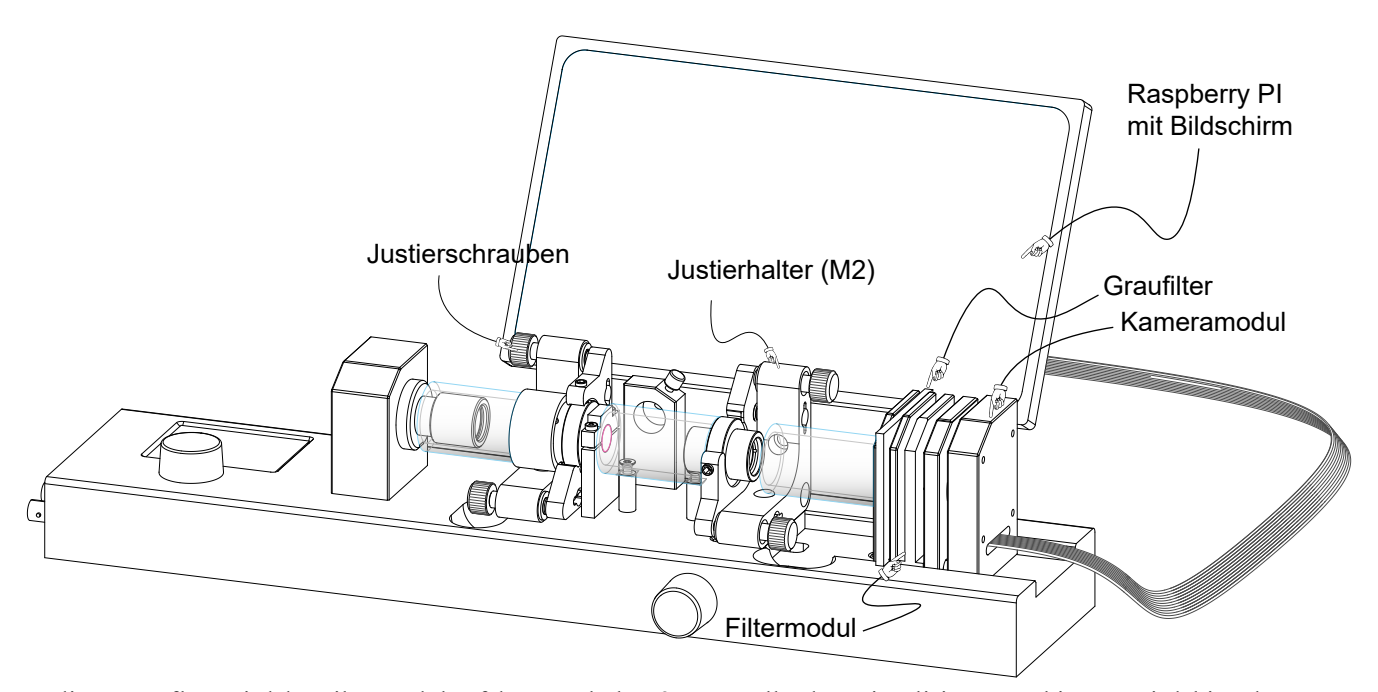

In diesem Aufbau wird das Filtermodul auf dem Steckplatz 2 und das Kameramodule auf Steckplatz 3 benutzt. Um die Übersteuerung der Kamera zu verhindern wird einer oder mehrere der drei Graufilter je nach Bedarf in das Filtermodul eingesetzt.

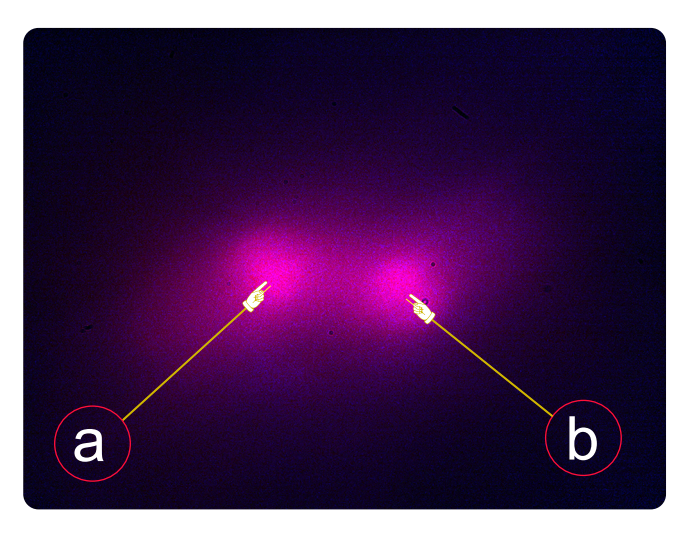

Anstelle des Visualisierungsschirmes wird hier der CCD Chip der Raspberry PI Kamera und beobachten das Bild auf dem Bildschirm. Auch hier sind die zwei Fluoreszenzspots zu beobachten, die mit dem Justierhalter (M2) übereinander justiert werden müssen.

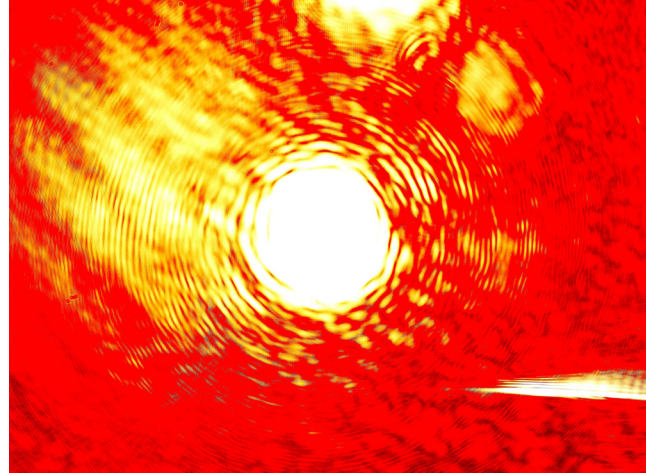

**Abb. 24: Sobald die Spots übereinander justiert sind, so entsteht intensive Laserstrahlung.**

**Measurements** 

**Measurements** 

Prof. Dr. Ilja Rückmann, Dr. Walter Luhs - 2023

# <span id="page-18-0"></span>*3.4 Messung von Laserleistung, Slope efficiency, Schwelle*

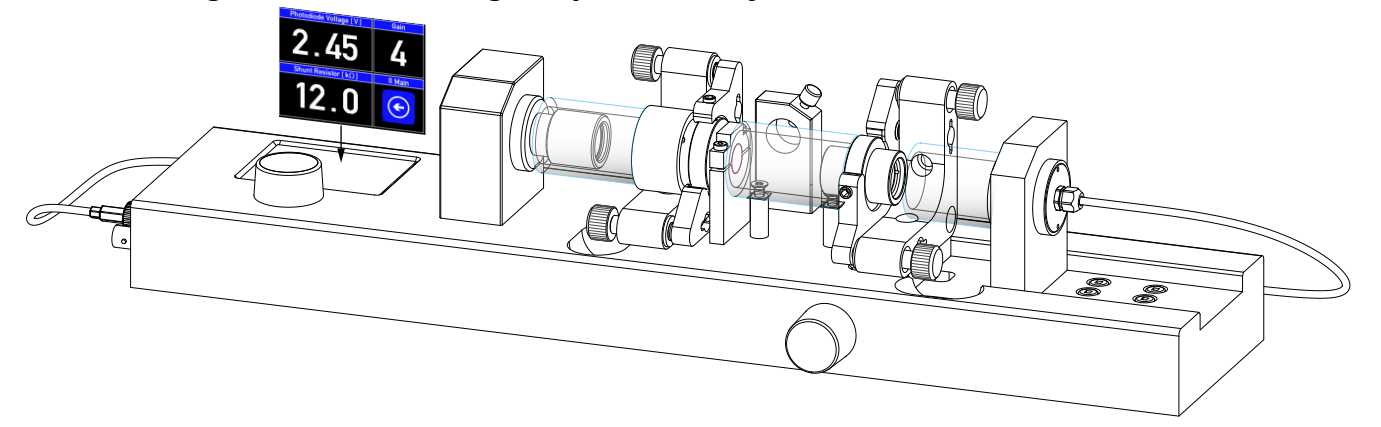

Für diese Messungen benutzt man das Photodetektormodul, das in den Steckplatz 1 gesteckt wird. In dem PhotodiodenmenüwerdendieWertefürdenShuntwiderstand und der Verstärkung gesetzt. Eine beispielhafte Messung ist in der unten stehenden Tabelle gezeigt.

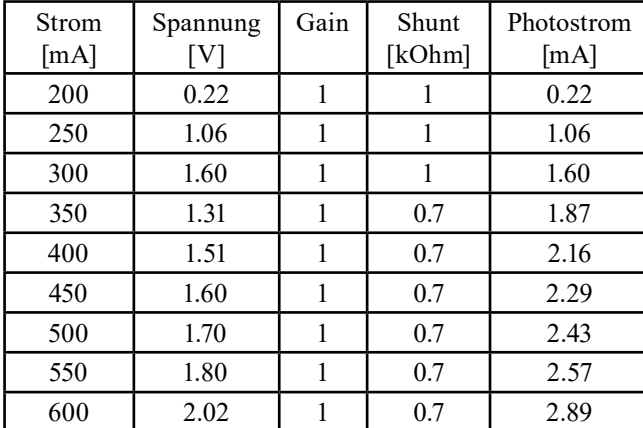

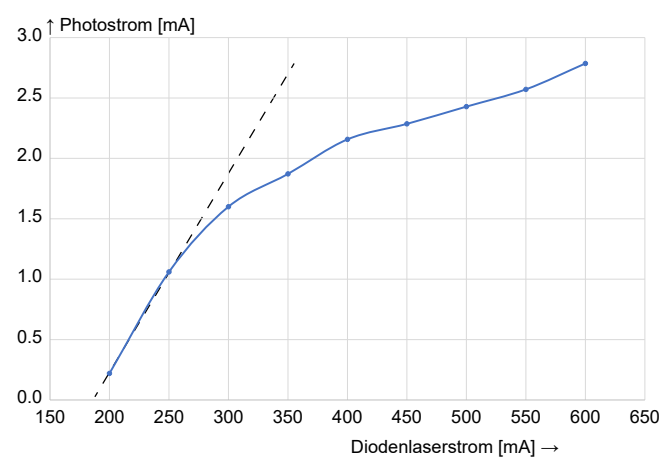

#### **Abb. 25: Der gemessene Photostrom als Funktion des Diodenlaserstroms**

Man erkennt, dass der Photodetektor ab etwa 270 mA Pumpstrom durch Sättigungseffekte nichtlinear wird. Durch eine geeignetere Wahl des Shuntwiderstandes ließe sich dieser Effekt jedoch verschieben. Die gestrichelte Kurve würde sich ergeben, wenn der Photodetektor nicht gesättigt würde. Aus dem Nulldurchgang der gestrichelten Kurve ergibt sich eine Laserschwelle von 180 mA. Mit dem Wert von 0.48 A/W ([Abb. 16](#page-13-1)) können wir den Photostrom *I phot* in Optische Leistung  $P_{opt}$  umrechnen:

$$
P_{opt} = \frac{I_{phot}}{0.48}
$$

Die "slope efficiency" α<sub>*S*</sub> ist die Steigung der linearen Kurve und ergibt:

$$
a_{S} = \frac{P_{opt}^{2} - P_{opt}^{1}}{I_{2} - I_{1}} = \frac{2.7 \cdot 10^{-3} - 0.22 \cdot 10^{-3}}{0.48 \cdot (350 - 200)} = \frac{2.48 \cdot 10^{-3}}{72}
$$

$$
= 0.034 \cdot 10^{-3} \frac{W}{mA}
$$

Bei einem Laserdiodenstrom von 600 mW emittiert der Rubinlaser beachtliche 20.4 mW.

<span id="page-19-0"></span>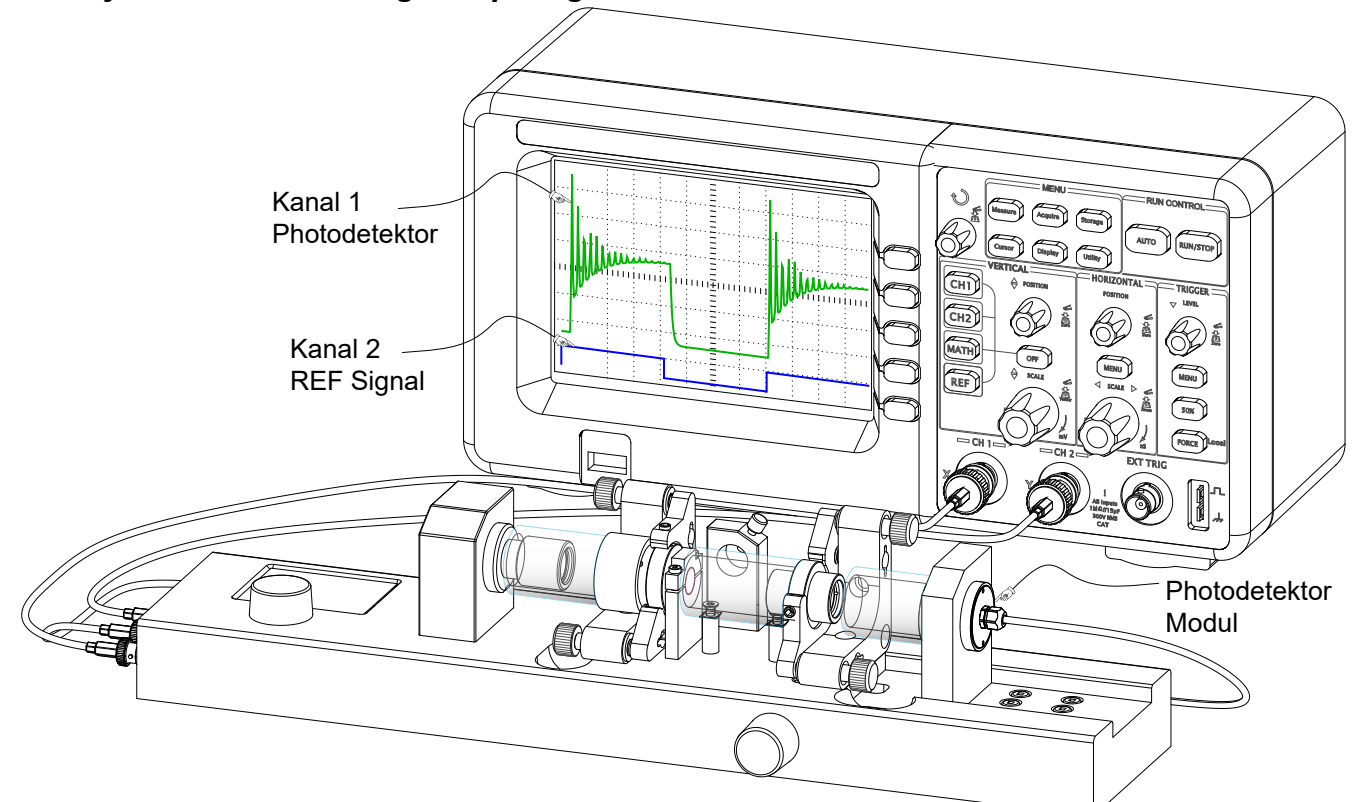

Mit diesem Aufbau wird das dynamische Verhalten des Rubinlasers untersucht. Das Photodetektor Modul wird in den Steckplatz 1 gesteckt und das BNC Kabel mit der "PDIN" BNC Buchse verbunden. Die Ausgangsbuchse (PDOUT) wird mit dem ersten Kanal des Oszilloskops verbunden, und der "REF" Ausgang mit dem zweiten Kanal verbunden. Dieses Signal dient als Trigger. Je nach Aufgabenstellung wird der Trigger auf die steigende oder fallende Flanke des "Pumpsignals" gesetzt.

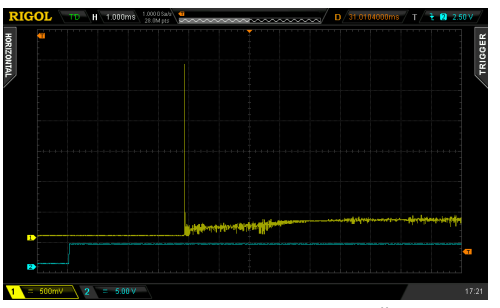

Abb. 26: Typischer "Initial Spike" und Übergang zum **cw-Betrieb während des Pumppulses**

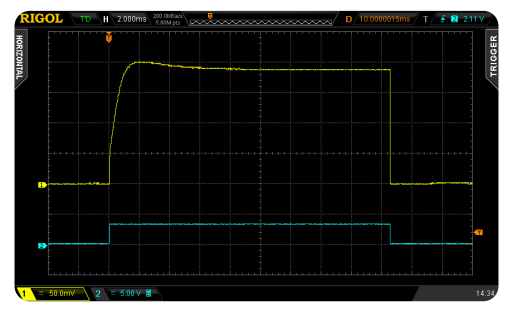

**Abb. 27: Laserantwort bei hoher Pumpleistung**

**Abb. 28: Laserantwort bei geringer Pumpleistung. Aus der zeitlichen Breite dieser Spikes am Ende des Pumpimpulses lässt sich auch die Kohärenzlänge berechnen.**

Je nach Wahl der Pumpleistung und Modulations Parametern werden verschiedene Laserantworten zu beobachten sein.

# <span id="page-20-0"></span>*3.6 Messung der Polarisation - Gesetz von Malus*

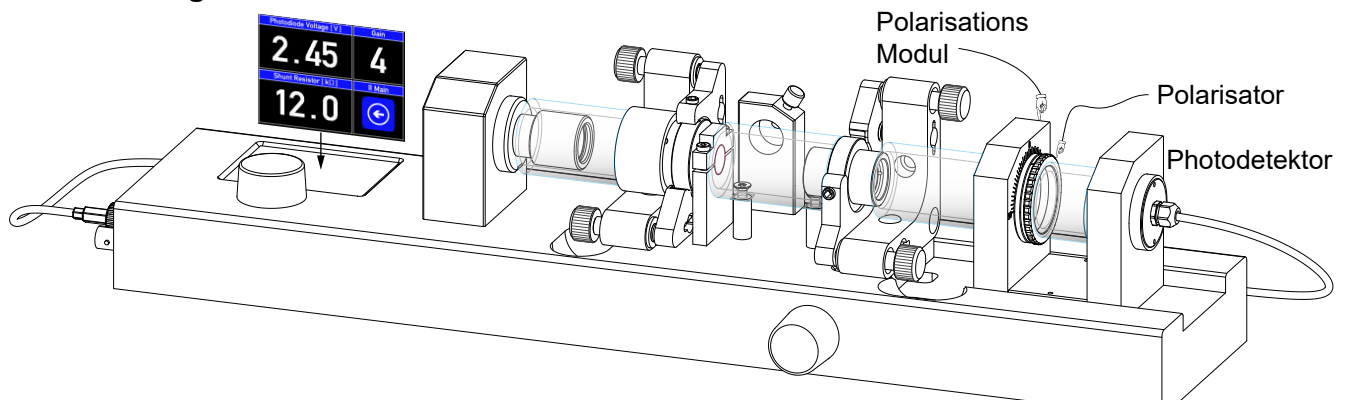

Mit diesem Aufbau wird die Polarisation des Rubinlasers gemessen. Hierzu wird das Polarisationsmodul in den 2. Steckplatz gesteckt. Das Modul verfügt über einen drehbaren Polarisator und einen Photodetektor, der mit seinem BNC Kabel mit der "PDIN" Buchse verbunden wird.

Im Photodetektor Menü werden geeignete Parameter ausgewählt. Dazu dreht man den Polarisator auf maximale Spannung und stellt sicher dass kein "Overload" der Spannung signalisiert wird. Man dreht nun den Polarisator in die Dunkel-Position und beobachtet ob kleinere Spannungswerte angezeigt werden. Man beachte auch, dass die Laserleistung nicht zu hoch eingestellt ist, um in der Hell-Position eine Sättigung des Photodetektors zu vermeiden.

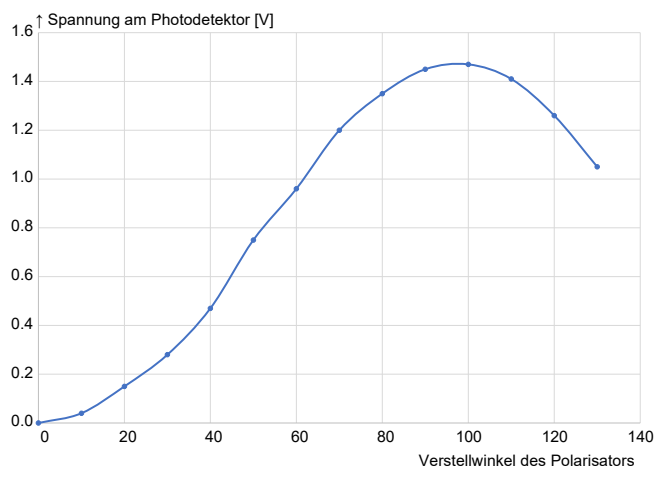

#### **Abb. 29: Gemessene Photospannung als Funktion des Verstellwinkels des als Analysator wirkenden Polarisationsfilters**

Ergänzen: Zur Überprüfung des Malus-Gesetzes sollte die gemessene Kurve mit einer cos<sup>2</sup>-Funktion angepasst werden. Ebenso ist eine Auftragung in Polarkoordinaten sehr anschaulich. Aus der Lage der "Acht" im Polarkoordinatendiagramm kann die Lage der Kristallachse des Rubinkristalls ermittelt werden.

<span id="page-21-0"></span>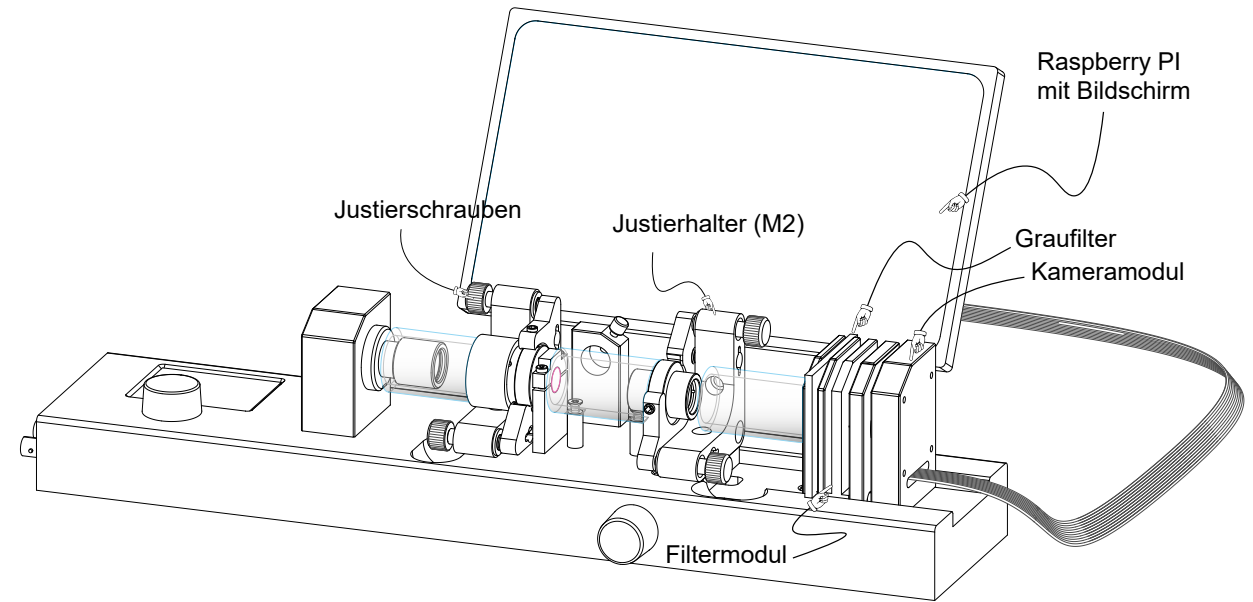

Es wird der gleiche Aufbau benutzt, mit dem wir die Justage des Rubinlasers vorgenommen haben.

Man kann beobachten, dass in der Nähe des größten einstellbaren Resonatorabstandes die Anzahl der transversalen Moden zunimmt. Diese Einstellung wird man wählen, wenn man höhere transversale Moden beobachten möchte. Sollten hingegen niedrige Moden oder aber auch besonders die TEM00 erwünscht sein, wird man kleine Resonatorabstände einstellen. Weitere Parameter mit denen man das Auftreten von transversalen Moden beeinflussen kann sind die Pumpleistung und der Justagezustand des Spiegels M2. Je näher der Laser an der Schwelle arbeitet umso weniger transversale Moden treten auf.

Die folgenden Aufnahmen zeigen eine Auswahl derartiger Moden.

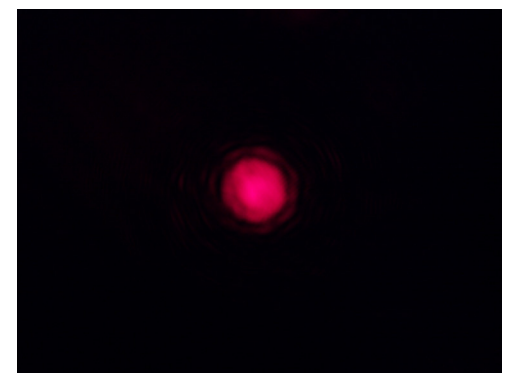

**Abb. 30: TEM00 Mode**

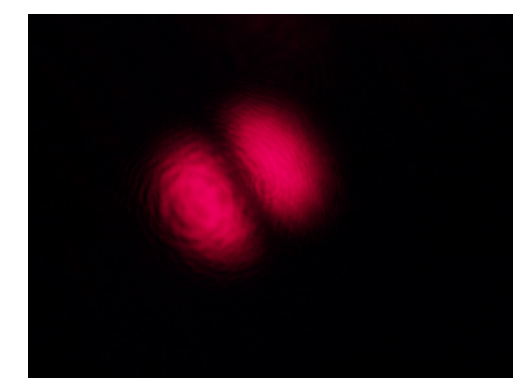

**Abb. 31: TEM01 Mode**

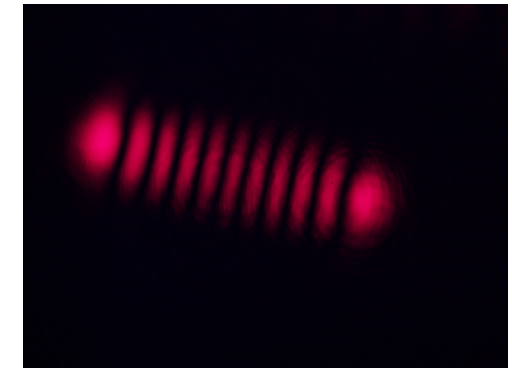

**Abb. 32: TEM010 Mode**

Der Raspberry PI speichert neben der Bilddatei (jpeg) auch eine Datendatei (csv), als Matrix des Bildes. Diese kann in numerischen Auswerteprogrammen z.B. MatLab oder andere eingelesen und damit analysiert werden.

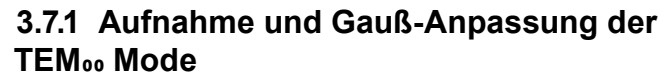

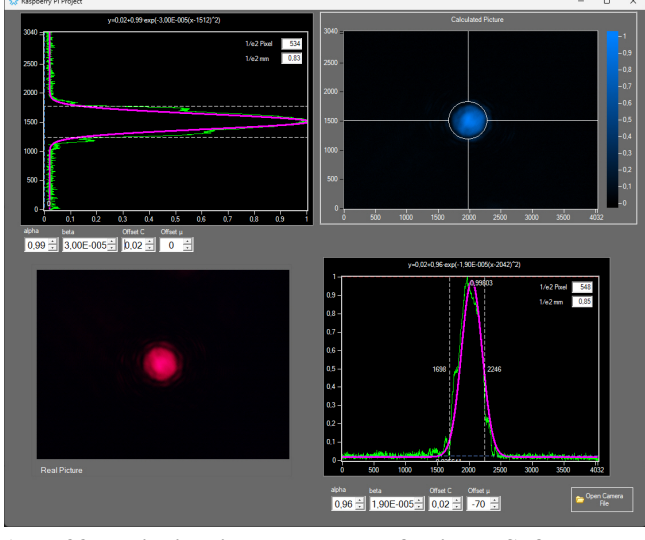

#### **Abb. 33: Beispiel einer selbst angefertigten Software, um die Gauߑsche Fundamentalmode anzupassen.**

Links unten ist die Bilddatei eingelesen und rechts oben die Matrix. Bei den Maxima in X und Y Richtung wird die Intensität (links oben und rechts unten) aufgetragen und mit Gaußkurven approximiert.